# **MPFR**

The Multiple Precision Floating-Point Reliable Library

Edition 2.2.0 September 2005

**The MPFR team** mpfr@loria.fr

This manual documents how to install and use the Multiple Precision Floating-Point Reliable Library, version 2.2.0.

Copyright 1991, 1993, 1994, 1995, 1996, 1997, 1998, 1999, 2000, 2001, 2002, 2003, 2004, 2005 Free Software Foundation, Inc.

Permission is granted to copy, distribute and/or modify this document under the terms of the GNU Free Documentation License, Version 1.1 or any later version published by the Free Software Foundation; with no Invariant Sections, with the Front-Cover Texts being "A GNU Manual", and with the Back-Cover Texts being "You have freedom to copy and modify this GNU Manual, like GNU software". A copy of the license is included in  $\Lambda$  [GNU Free Documentation License], 30.

 $(Version 2.2.0$  " $(NPFR, Multiple$ Precision Floating-Point Reliable Library)"  $($ Free Software Foundation GNU Free Documentation License Version 1.1 "GNU (A GNU Manual)" " GNU GNU GNU GNU いちには、GNU いちには、 (You have freedom to copy and modify this GNU Manual, like GNU software)"  $A$  [GNU Free

Documentation License, 30 according 1

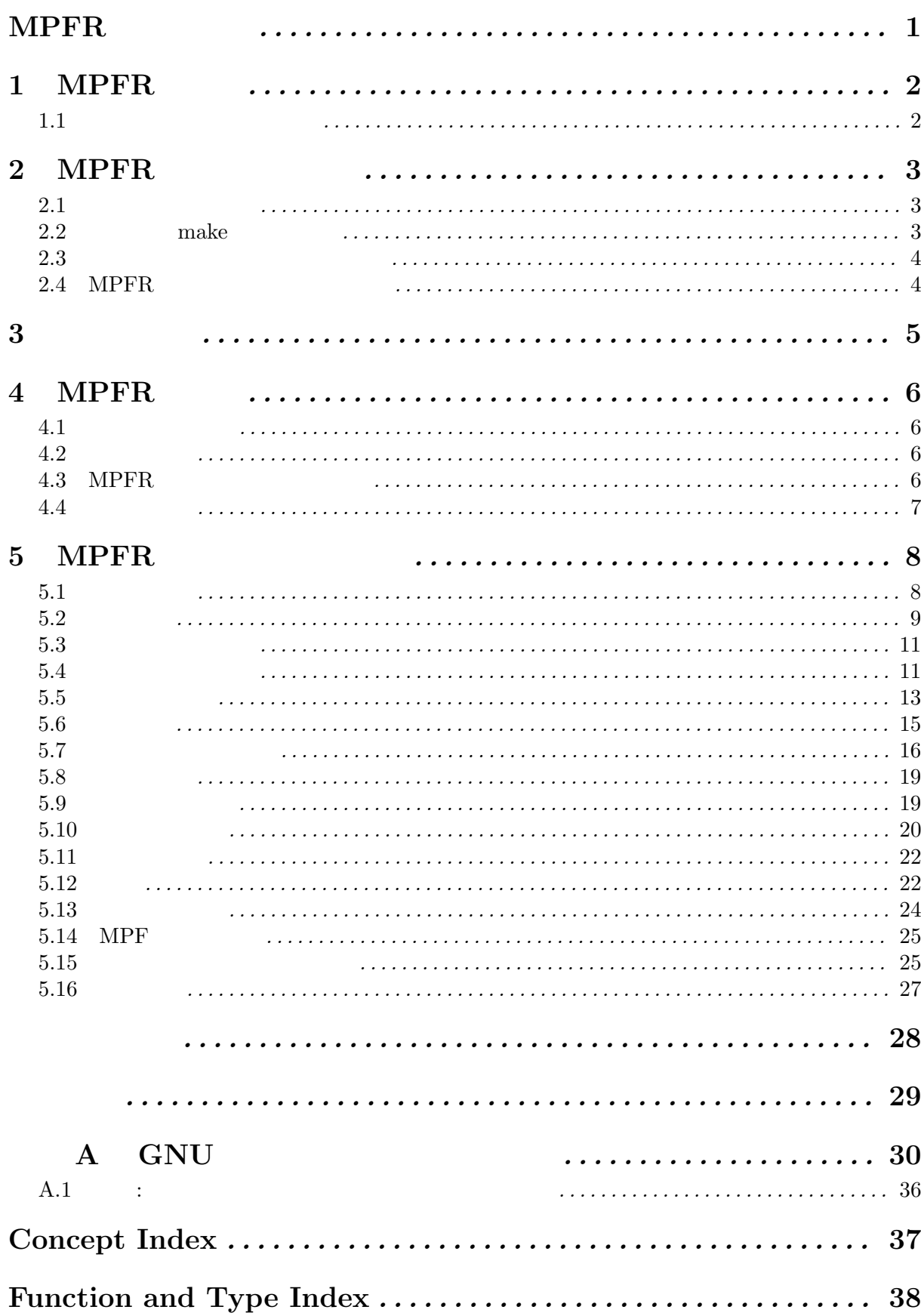

 $(free)$ 

 $M {\rm PFR}$ 

 $M {\rm PFR}$ 

 $\begin{minipage}[c]{0.9\linewidth} \textbf{MPFR} \hspace{2.2cm} \begin{minipage}[c]{0.9\linewidth} \textbf{Lesser General} \\ \textbf{Public License} \end{minipage} \end{minipage}$ 

 $\sf{COPYING.LIB}$ 

# **1 MPFR**

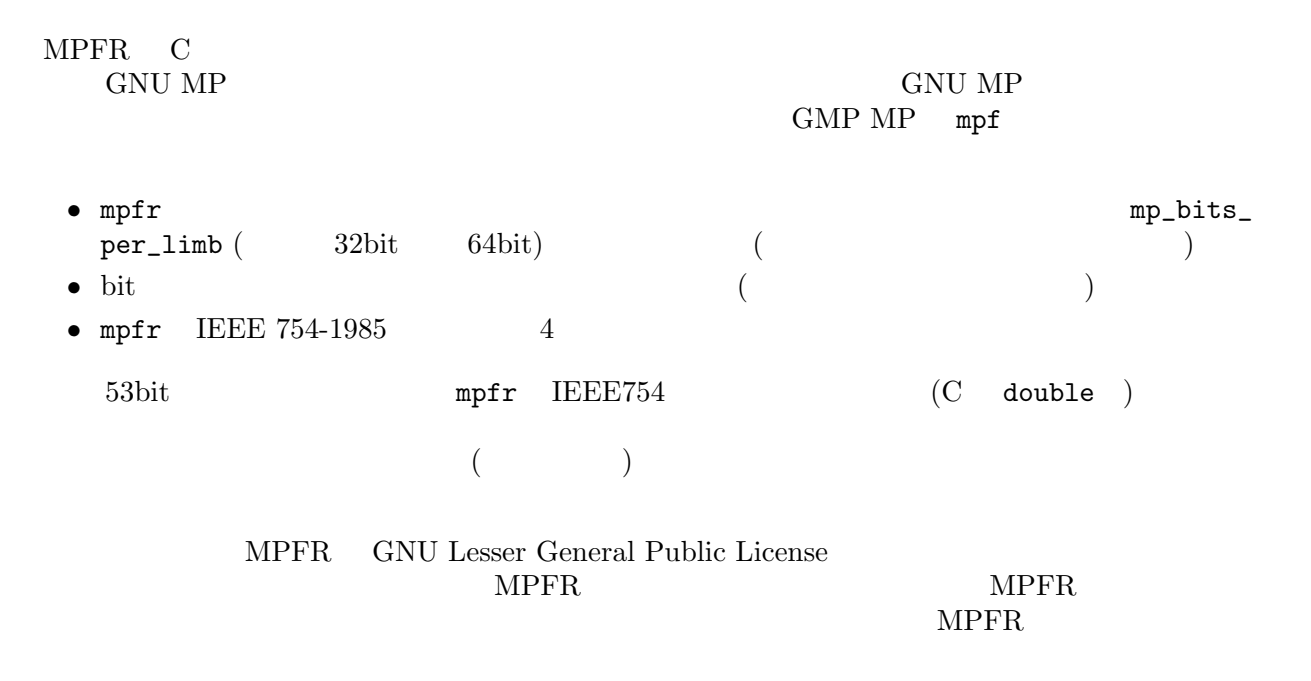

### **1.1**  $\blacksquare$

Chapter 4 [MPFR Basics],  $6$ Chapter 2 [Installing MPFR],  $\overline{\phantom{a}}$  3

# **2 MPFR**

## $2.1$

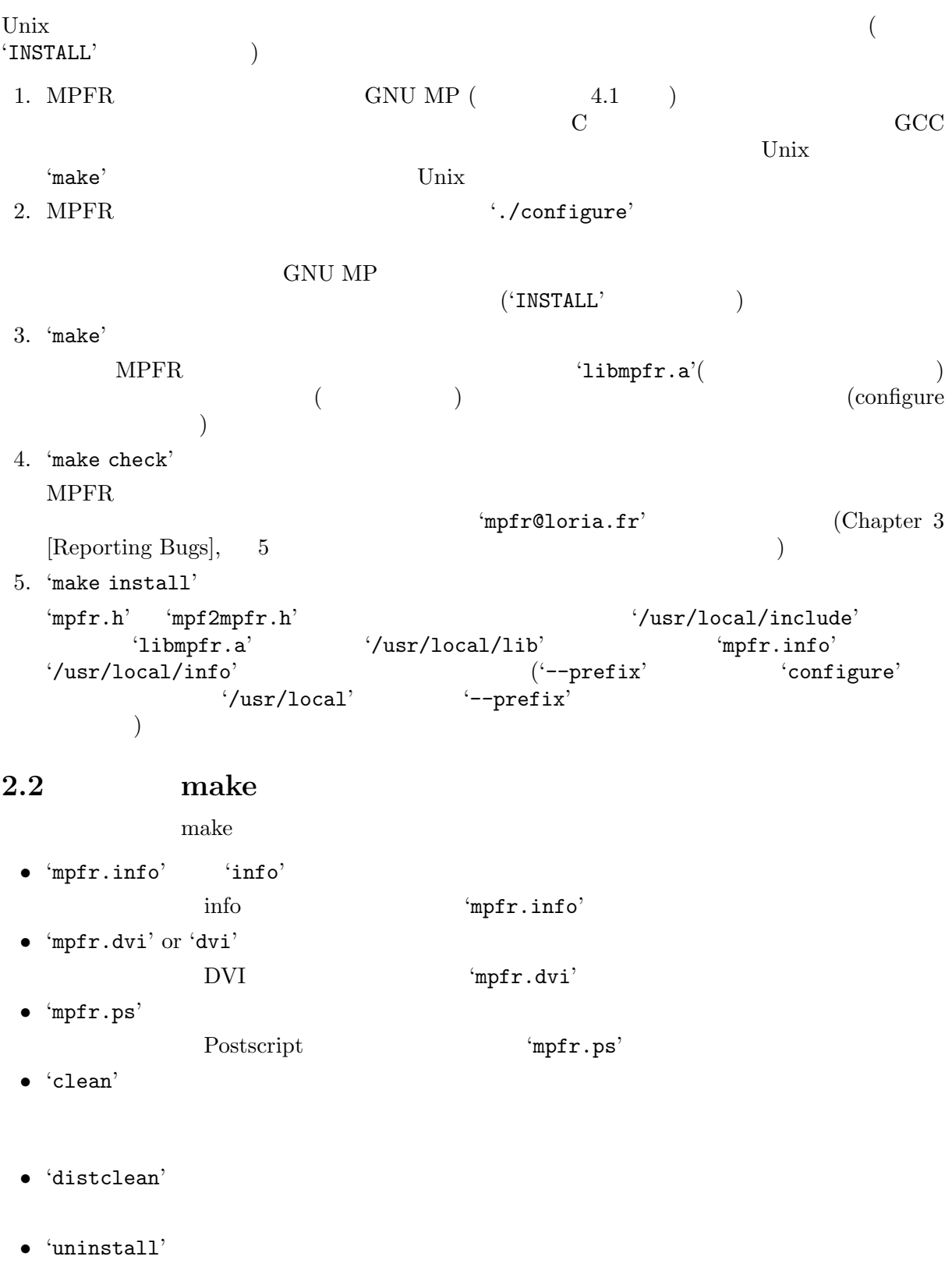

'make install'

 $\begin{array}{ll}\n \text{``mpfr@loria.fr'}\\
 \text{Fix} & \text{MPFR}\n \end{array}$ 

### $2.3$

 $MPFR$  GNU MP

Chapter 3 [Reporting Bugs], 5 http://www.mpfr.org/

**2.4 MPFR** 

 ${\tt MPFR}\quad {\tt http://www.mpfr.org/}$ 

 $Chapter 3: 5$ 

# **3**

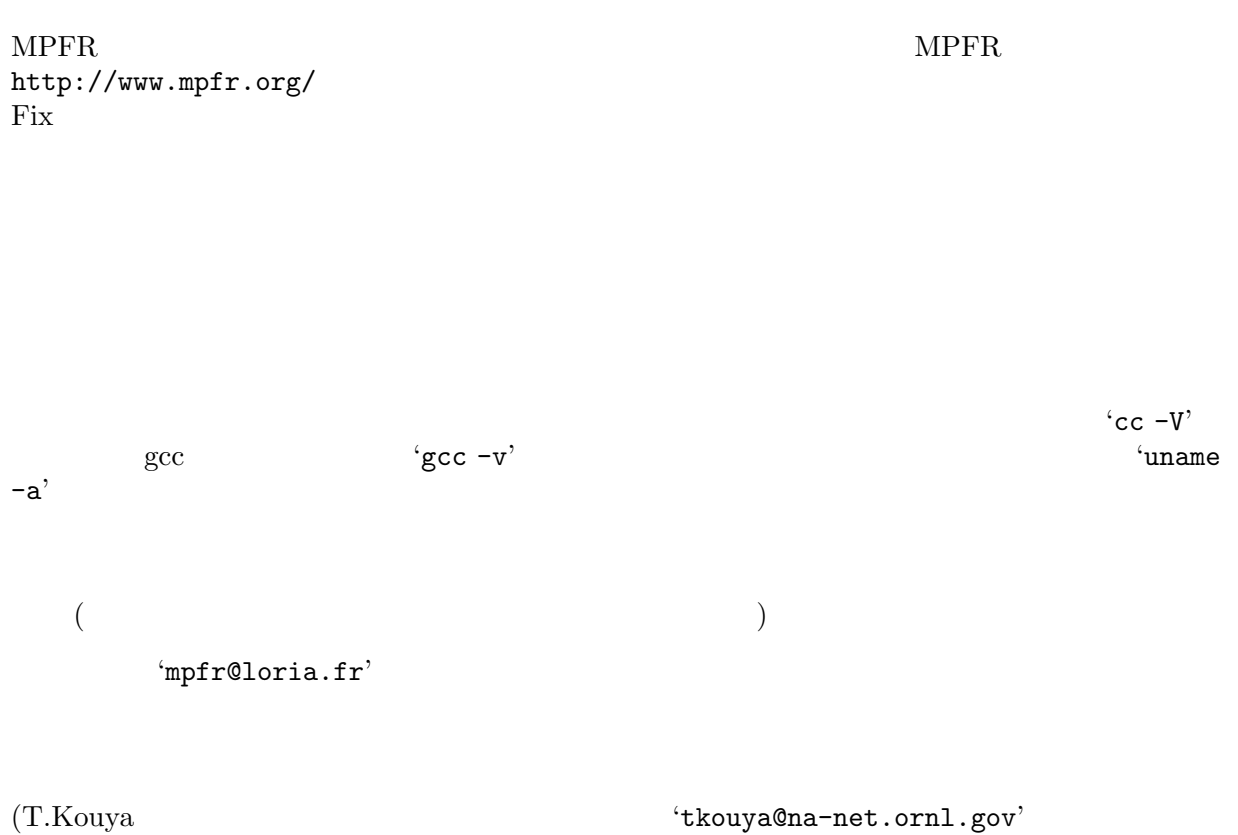

 $)$ 

# **4 MPFR**

 $MPFR$  'mpfr.h' C C++ MPFR

#include <mpfr.h>

## **4.1** 用語とデータ型

 $\left( \text{floating-point number} \right)$   $\hspace{2cm} \text{float}$  $\rm C$  experiments the mpfr\_ture mpfr\_ture mpfr\_ture mpfr\_ture mpfr\_ture mpfr\_ture mpfr\_ture mpfr\_ture mpfr\_ture mpfr\_ture mpfr\_ture mpfr\_ture mpfr\_ture mpf match multi-(Not-a-Number, NaN), 2 or 3  $\text{NaN}$  (0 0),  $( + \hspace{1cm} + \hspace{1cm} ) \hspace{3.1cm} \text{IEEE 754-1985}$ られている通り,ゼロは符号を持ちます。つまり+0 *−*0 が存在するわけです。この数の振る舞い IEEE  $754-1985$  MPFR *(precision)* bit C mp\_prec\_t MPFR\_PREC\_MIN MPFR\_PREC\_MAX MPFR\_PREC\_MIN 2  $\left( \text{rounding mode} \right)$   $\qquad$ mp\_rnd\_t (limb) 1 0  $($  ) the contract of the contract of the contract of the contract of the contract of the contract of the contract of the contract of the contract of the contract of the contract of the contract of the contract of the con and the set of  $\alpha$  is  $1$  and  $32\text{bit}$  be  $64\text{bit}$  contract  $\alpha$  $mp\_limb_t$ 

### **4.2**

 $MPFR$ 

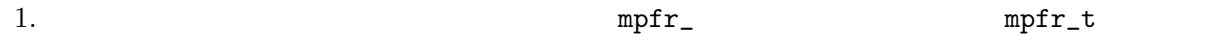

### **4.3 MPFR**

 $MPFR$ 

#### $M{\rm PFR}$

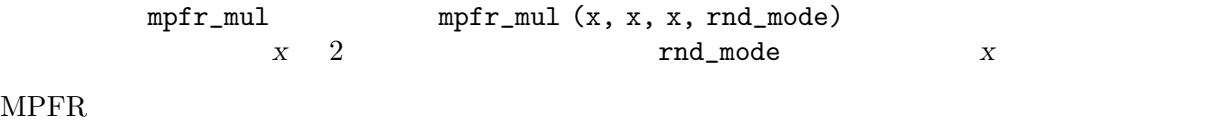

 $($ 

#### $M{\rm PFR}$

# **4.4** 丸めモード

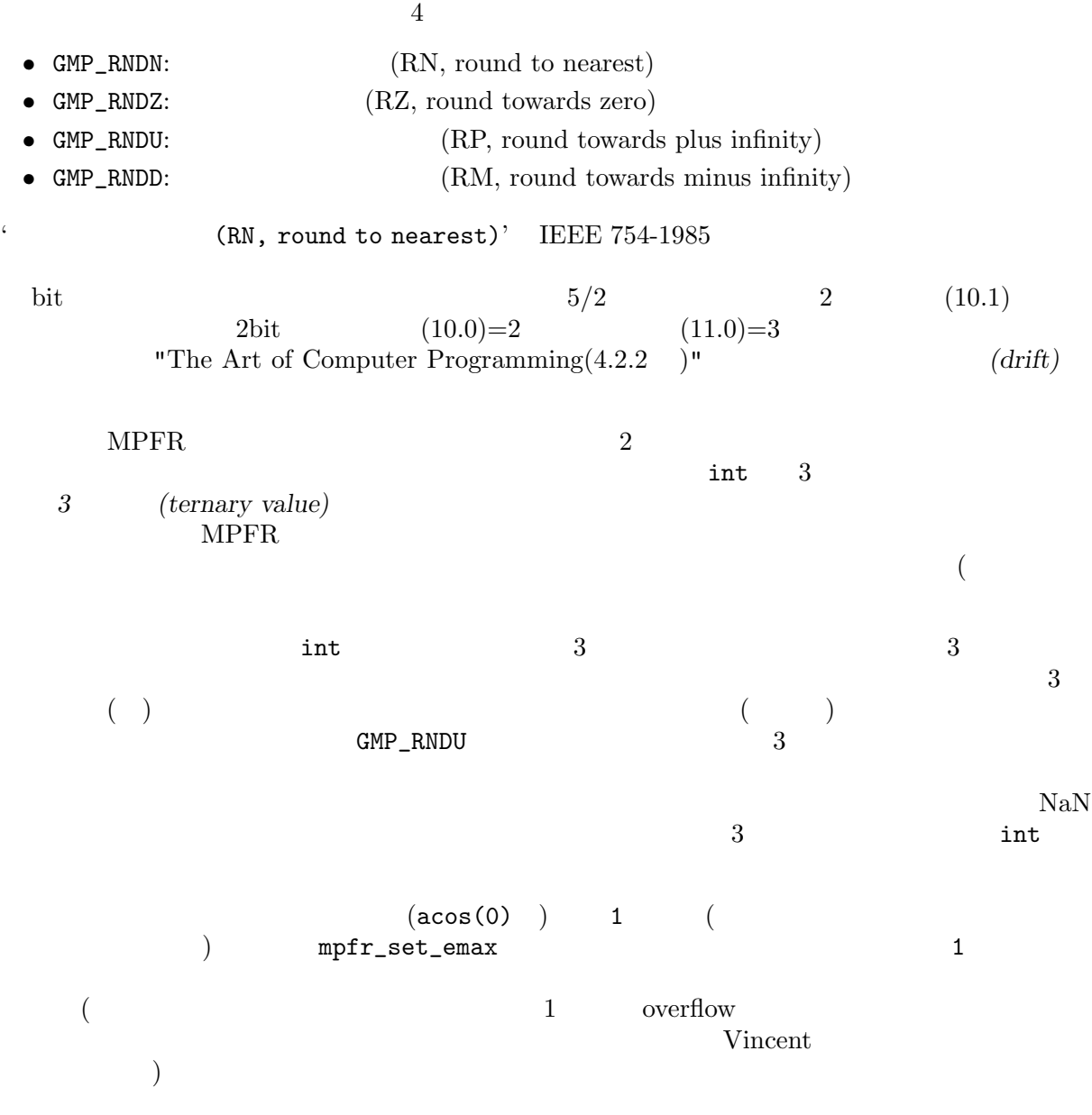

# **5 MPFR**

 $mpr_t$ MPFR GNU MP GNU MP  $mpfr_$ MPFR GNU MP GNU MP MPFR  $\blacksquare$ MPFR IEEE754-1985  $M {\rm PFR}$  $M {\rm PFR}$ **5.1** 初期化関数  $\text{mpfr}\text{-}\texttt{t}$ mpfr\_init mpfr\_init2 void mpfr\_init2 ( $mpfr_t$  *x*,  $mp_p$  *prec*<sub>t</sub>  $prec$ )  $\qquad \qquad$  NaN ( $\qquad \qquad$  : *x precbit* (:  $mpf$  NaN  $\qquad \qquad$ )  $mpr_{\text{-}clear}$  $mpr\_set\_prec$ prec MPFR\_PREC\_MIN MPFR\_PREC\_MAX ( **b**  $($ void mpfr\_clear  $(mpfr_t x)$  [ ]  $\boldsymbol{x}$   $\boldsymbol{m}$   $\boldsymbol{p}$   $\boldsymbol{r}$   $\boldsymbol{r}$ void mpfr\_init  $(mpfr_t x)$  [ ] *x* NaN mpfr\_clear x mpfr\_set\_ default\_prec void mpfr\_set\_default\_prec (mp\_prec\_t prec)  $[$ デフォルトの精度を正確に *prec*bit になるよう設定します。 変数の精度は,格納される仮数部 bit mpfr\_init 53bit MPFR\_PREC\_MIN MPFR\_PREC\_MAX

```
mp_prec_t mpfr_get_default_prec (void) [関数]
   hit bit
      {
        mpfr_t x, y;
        mpfr_init (x); /* *mpfr_init2 (y, 256); /* 256 bit */...
         \left| \begin{array}{ccc} \ast & \ast & \ast \end{array} \right|mpfr_clear (x);
        mpfr_clear (y);
      }
Newton-
Raphson \mathbb{R}void mpfr_set_prec (mpfr_t x, mp_p rec_t prec) [ ]
   x prec bit \qquad \qquad \mathbf{N}aN \qquad \qquad \mathbf{x}mpfr_{\text{-}clear(x)}mpfr_init2(x, prec) Xprec MPFR_PREC_MIN MPFR_PREC_MAX
                               x x mpfr_prec_round
mp\_prec\_t mpfr\_get\_prec (mpfr_t x) [
   x bit
5.2(Section 5.1 [Initialization Functions], 8
                                           \begin{array}{lll} \text{intmax\_t} & \text{if} & \text{if} & \text{if} & \text{if} & \text{if} \\ \text{intmax\_t} & \text{if} & \text{if} & \text{if} & \text{if} & \text{if} \\ \text{intmax\_t} & \text{if} & \text{if} & \text{if} & \text{if} & \text{if} \\ \text{intmax\_t} & \text{if} & \text{if} & \text{if} & \text{if} & \text{if} & \text{if} \\ \text{if} & \text{if} & \text{if} & \text{if} & \text{if} & \text{if} & \text{if} \\ \text{if} & \text\langleinttypes.h>
'mpfr.h'
\text{``mpfr.h'}int \text{mpr}\text{-set}(\text{mpr}\text{-}t\text{ rop},\text{mpr}\text{-}t\text{ op},\text{mpr}\text{-}r\text{-}t\text{ rnd})int mpfr_set_ui (mpfr_trop, unsigned long int op, mp_rnd_trnd)int mpfr_set_si (mpfr_t rop, long int op, mp_rnd_t rnd)
int mpfr_set_uj (mpfr_t rop, uintmax_t op, mp_rnd_t rnd)
int \text{mpfr}_\text{set_sj} \left( \text{mpf}_\text{t} \text{rop}, \text{in} \text{t} \text{max}_\text{t} \text{ top}, \text{mp}_\text{t} \text{rnd}_\text{t} \text{rnd} \right)int mpfr_set_d (mpfr_t rop, double op, mp_rnd_t rnd)
int mpfr_set_ld (mpfr_t rop, long double op, mp_rnd_t rnd)
int \text{mpfr_set_z} (mpfr_t \text{rop}, \text{mpz}_t \text{ op}, \text{mpr}_t \text{rnd}, \text{md})int mpr_set_q (mpr_t trop, mpq_t top, mp_r rnd_t rnd)int \; m\text{m} \cdot \text{m} \cdot \text{m} \op rop rop rnd 0 \ldots mfd 10 \ldots mfr\_set\_ui,
   mpfr_set_si, mpfr_set_sj, mpfr_set_uj, mpfr_set_z, mpfr_set_q mpfr_set_fの各関数
   +0 IEEE-754
                                             mpfr_set_d mpfr_set_ld
```
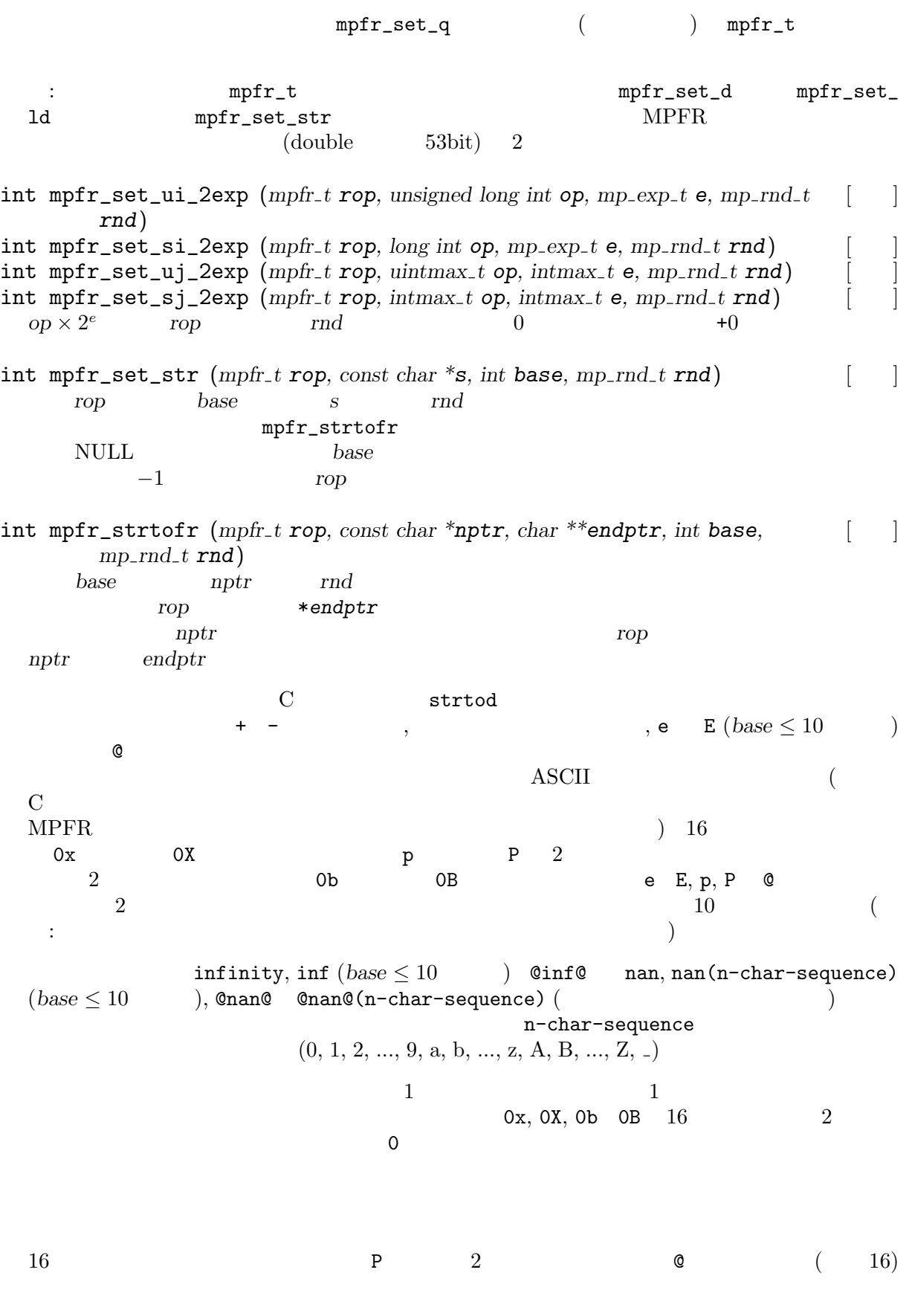

**base** 0 2 36

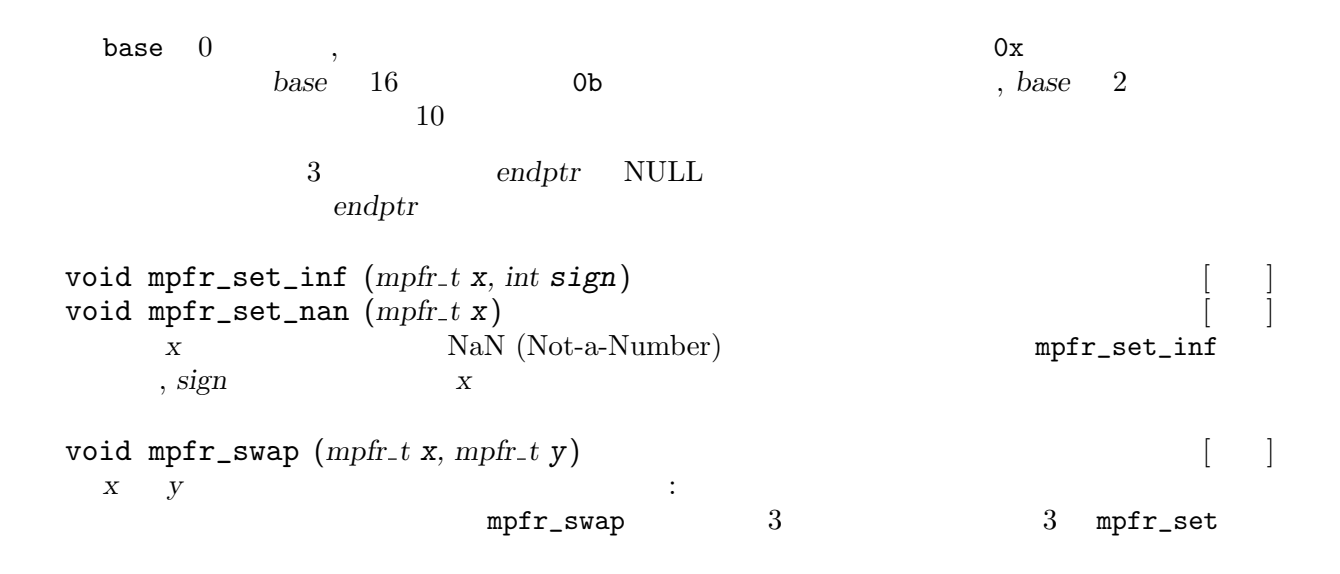

#### **5.3** 初期化・代入関数

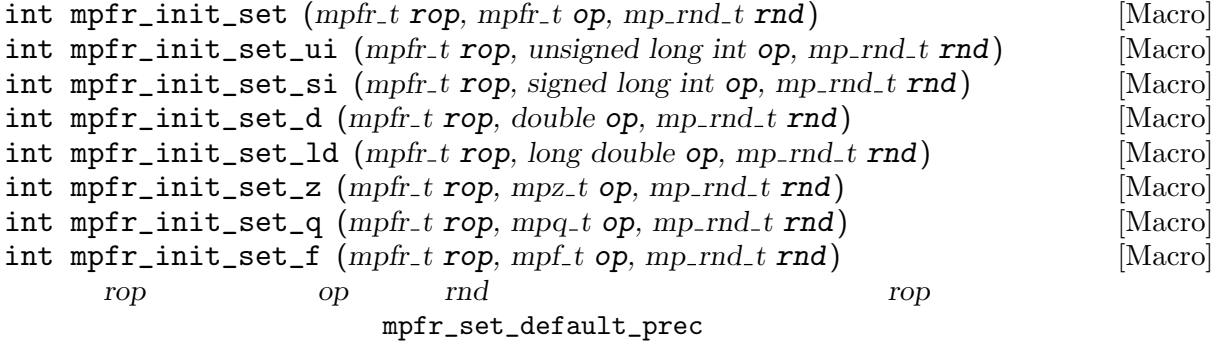

```
int \text{mpr\_init_set}\xspacestr (mpfr_t x, const char *s, int base, mp\_rnd_t rnd) [ ]
    x base s rnd mpfr_set_str
```
#### 5.4

double  $mpfr\_get_d$  ( $mpfr\_t$  *op*,  $mp\_rnd\_t$   $rnd$ ) long double mpfr\_get\_ld (mpfr\_t op, mp\_rnd\_t rnd) *op*  $rnd$  double (long double  $\text{IEEE } 754$ double mpfr\_get\_d\_2exp ( $\log$  \**exp*, mpfr\_t *op*, mp\_rnd\_t rnd) *op rnd* **double**  $d \times 2^{\exp}$  *d d x* 2<sup>*cxp*</sup> *d d*  $\exp$  exp  $0.5 \leq |d| < 1$ long mpfr\_get\_si (mpfr\_t op, mp\_rnd\_t rnd)  $unsigned long mpfrget\_ui (mpfr_t op, mp_rnd_t rnd)$  $intmax_t mpr_get_sj$   $(mpfr_t op, mp_rnd_t rnd)$  $uniformax_t$  mpfr\_get\_uj (mpfr\_t op, mp\_rnd\_t rnd) *op rnd* **long** , unsigned long , intmax\_t uintmax\_t op NaN op  $\mathbf C$ 

12 **MPFR 2.2.0** 

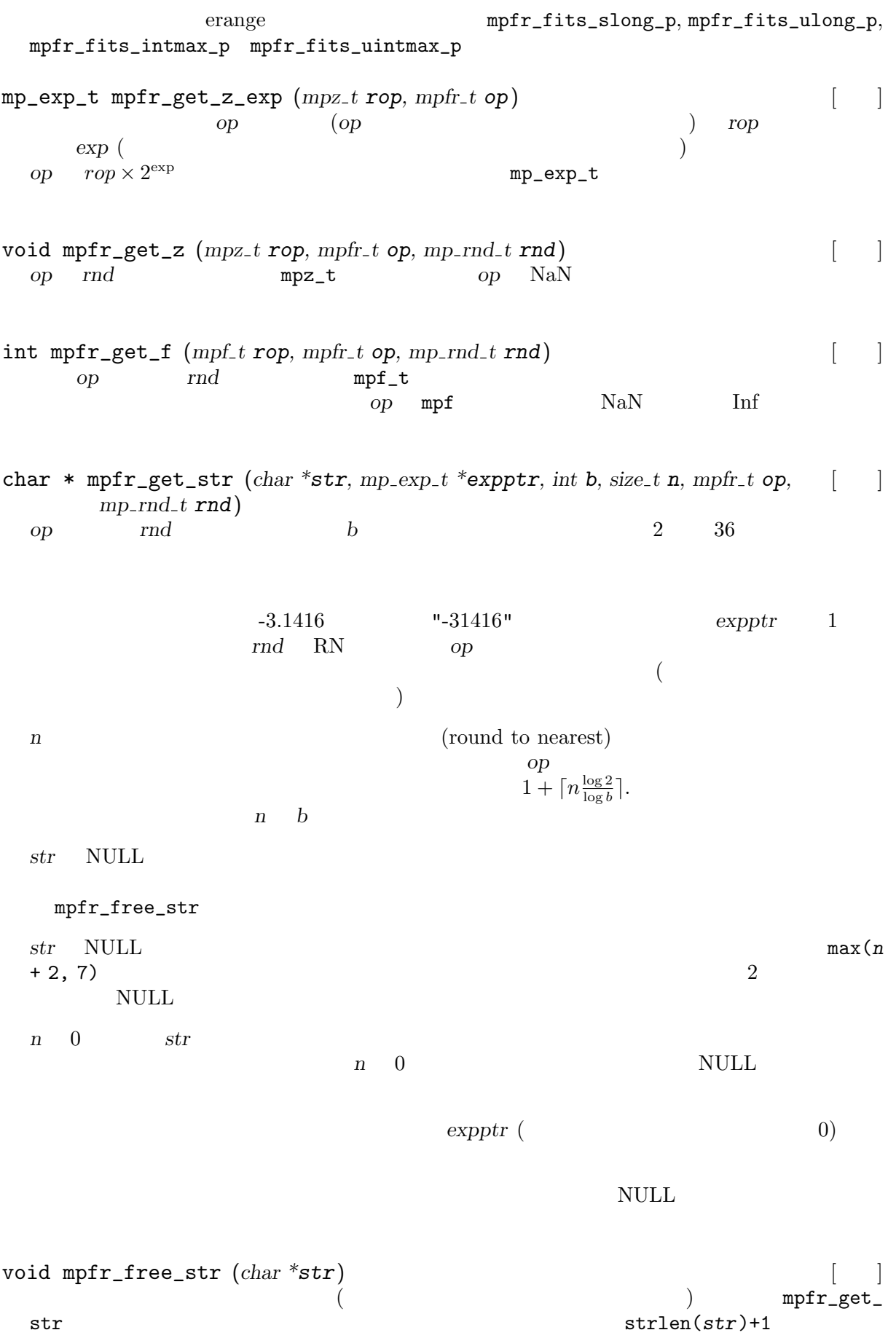

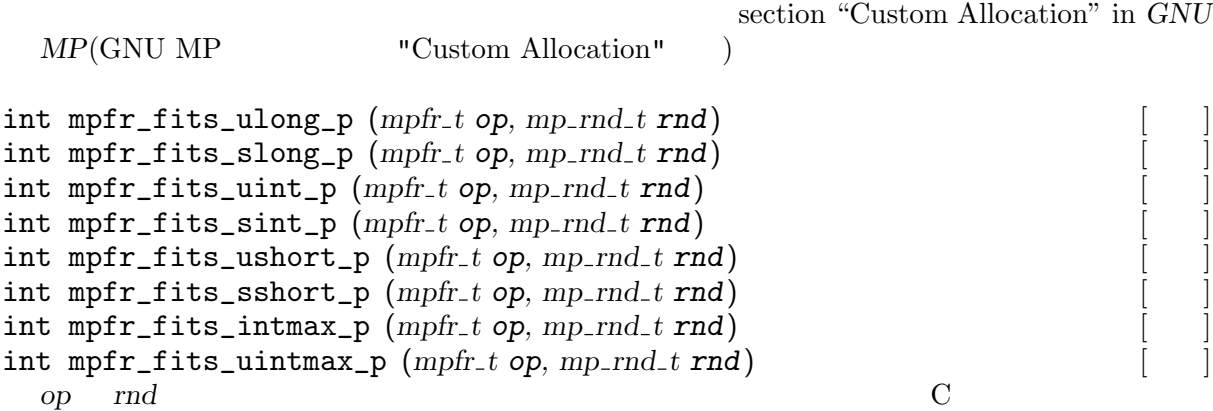

#### **5.5** 基本演算関数

int mpfr\_add (mpfr\_t rop, mpfr\_t op1, mpfr\_t op2, mp\_rnd\_t rnd) int mpfr\_add\_ui (mpfr\_t rop, mpfr\_t op1, unsigned long int op2, mp\_rnd\_t rnd)  $int \text{mpfr}_add$ <sub>-</sub> $si \text{ (mpfr}_t \text{ rop}, \text{mpfr}_t \text{ op1}, \text{ long int op2}, \text{mp-rnd}_t \text{ rnd}$  $int \text{mpfr}_add_z$   $(mpfr_t \text{rop}, \text{mpfr}_t \text{ op1}, \text{mpz}_t \text{ op2}, \text{mp-rnd}_t \text{rnd})$  $int \text{mpr\_add\_q}$   $(mpfr_t \text{rop}, mpfr_t \text{ top1}, mpq_t \text{ op2}, mp_r \text{rnd1}, md)$  $\text{rop} \quad \text{op1} + \text{op2} \quad \text{rnd}$ (unsigned)  $(+) + 0 = (+0)$  $(-0) + 0 = (-0)$ 

 $int \text{mpr\_sub} \left( \text{mpfr\_t} \text{rop}, \text{mpfr\_t} \text{ op1}, \text{mpfr\_t} \text{ op2}, \text{mp\_rnd\_t} \text{rnd} \right)$ int mpfr\_ui\_sub (mpfr\_t rop, unsigned long int op1, mpfr\_t op2, mp\_rnd\_t rnd) int mpfr\_sub\_ui (mpfr\_t rop, mpfr\_t op1, unsigned long int op2, mp\_rnd\_t rnd)  $int \text{mpfr}_\text{si} = \text{sub} \left( \text{mpfr}_\text{t} t \text{ cop}, \text{long int } \text{op1}, \text{mpfr}_\text{t} t \text{ op2}, \text{mp-rnd}_\text{t} t \text{ rad} \right)$  $int$  mpfr\_sub\_si (mpfr\_t rop, mpfr\_t op1, long int op2, mp\_rnd\_t rnd)  $int \text{mpr\_sub\_z}$   $(mpfr_t \text{ top}, mpfr_t \text{ top1}, mpz_t \text{ op2}, mp_r \text{ mod} t \text{ mod})$  $int \; mpr\_sub_q \; (mpr\_t \; rop, \; mpr\_t \; op1, \; mpq\_t \; op2, \; mp\_rnd\_t \; rnd)$  $\begin{array}{ll}\n\text{rop} & \text{op1}-\text{op2} & \text{rnd} \\
\text{(unsigned)}\n\end{array}$  $(0, 0) - 0 = (+0), (-0) - 0 = 0$ 

 $(-0)$ ,  $0 - (+0) = (-0)$   $0 - (-0) = (+0)$ 

 $int \text{mpfr\_mul}$   $(mpfr_t \text{ rop}, mpfr_t \text{ rop1}, mpfr_t \text{ rop2}, mp_r \text{ rind}_t \text{ rind})$ int mpfr\_mul\_ui ( $mpfr_t$  *rop*,  $mpfr_t$  *op1*, unsigned long int *op2*,  $mp_rnd_t$  *rnd*)  $int \text{mpfr_mull_s}$  ( $mpfr_t \text{rop}$ ,  $mpfr_t \text{ op1}$ ,  $long \text{int } op2$ ,  $mp_r \text{ end}$ ,  $rnd$ )  $int \text{mpfr\_mul\_z}$   $(mpfr_t \text{ top}, mpfr_t \text{ top1}, mpz_t \text{ op2}, mp_r \text{ mod} t \text{ mod})$  $int \text{mpfr\_mul\_q} \left( \text{mpfr\_t} \text{rop}, \text{mpfr\_t} \text{ op1}, \text{mpq\_t} \text{ op2}, \text{mp\_rnd\_t} \text{ rnd} \right)$  $\text{rop} \qquad \text{op1} \times \text{op2} \qquad \text{rnd}$ 

 $($ 

 $int \text{mpr}\text{-}\text{sqrt}(mpr_t t \text{rop}, \text{mpr}_t t \text{ op}, \text{mp}\text{-}\text{rad}, \text{t} \text{rnd})$  $\gamma$ *rop*  $op^2$ *rnd* two  $\alpha$ 

 $($ 

int mpfr\_div (mpfr\_t rop, mpfr\_t op1, mpfr\_t op2, mp\_rnd\_t rnd) int mpfr\_ui\_div  $(mpfr_t \text{rop}, \text{unsigned long int op1}, \text{mpfr}_t \text{ op2}, \text{mp} \text{rnd} \text{ trnd})$  $int \text{mpfr}_div_i \cdot \text{mpfr}_tr_i \cdot \text{mpfr}_tr_i \cdot \text{mpf}_tr_i \cdot \text{mpf}_$  $int \text{mpr}_\text{1} \cdot \text{sin} \cdot \text{mpr}_\text{2} \cdot \text{d} \cdot \text{d$  $int \text{mpr\_div\_si}$   $(mpfr_t \text{ top}, mpfr_t \text{ top1}, \text{long int op2}, mp_r \text{ mod} t \text{ mod})$ 

int mpfr\_div\_z (mpfr\_t rop, mpfr\_t op1, mpz\_t op2, mp\_rnd\_t rnd)  $int \text{mpr\_div\_q} \left( \text{mpfr\_t} \text{rop}, \text{mpfr\_t} \text{ op1}, \text{mpq\_t} \text{ op2}, \text{mp\_rnd\_t} \text{ rnd} \right)$  $\frac{r \sigma}{r}$   $\frac{\partial p1}{\partial p2}$  *rnd*  $($  $\hspace{1.6cm}$  $int mpr$ <sub>-sqrt</sub> ( $mpr$ <sup>+</sup>,  $t$  *rop*,  $mpr$ <sup>+</sup>,  $t$  *op*,  $mp$ <sub>-</sub> $rnd$ <sub>+</sub> $t$   $rnd$ ) int mpfr\_sqrt\_ui (mpfr\_t rop, unsigned long int op, mp\_rnd\_t rnd) *rop*  $\sqrt{op}$  *rnd op* −0 −0 *−0* <br>(IEEE 754-1985 ) *op rop* (IEEE 754-1985)  $\rm NaN$  $int \; m\text{F} \cdot \text{F}$   $\text{F} \cdot \text{F}$   $\text{F}$   $\text$ int mpfr\_root (mpfr\_t rop, mpfr\_t op, unsigned long int  $k$ , mp\_rnd\_t rnd)<br>rop op ( $k$ ) rnd (-Inf *rop op* (*k* ) *rnd* (−Inf ) 奇数 (偶数) 根は負数 (*−*Inf に対しては NaN) を返します。*−*0 *k* 乗根は,*k* が奇数であろう と偶数であろうと *−*0 になります。  $int \text{mpr}_{1}$ *pow* (*mpfr<sub>-t</sub> rop, mpfr<sub>-t</sub> op1, mpfr<sub>-t</sub> op2, mp<sub>-</sub>rnd<sub>-t</sub> rnd*) int mpfr\_pow\_ui ( $mpfr_t$  *rop*,  $mpfr_t$  *op1*, unsigned long int *op2*,  $mp_rnd_t$  *rnd*)  $int \text{mpfr\_pow\_si}$  ( $mpfr_t \text{rop}$ ,  $mpfr_t \text{ op1}$ ,  $long \text{int } op2$ ,  $mp\_rnd_t \text{ rnd}$ ) int mpfr\_ui\_pow\_ui (mpfr\_t rop, unsigned long int op1, unsigned long int op2,  $mp$ *rnd<sub>\_t</sub>*  $rnd$ } int mpfr\_ui\_pow (*mpfr\_t rop*, unsigned long int *op1*, *mpfr\_t op2*, *mp\_rnd\_t rnd*) <br>rop *rnd*  $\frac{1}{2}$  *op1<sup>op2</sup> rop*  $rnd$  *op1<sup>op2</sup>* ISO C99 pow  $(\hspace{1cm} \hspace{1cm} )$ •  $pow(\pm 0, y)$  (*y* •  $pow(\pm 0, y)$  (*y* **•** pow(±0, *y*)  $+0$   $-0(y$  ) •  $pow(\pm 0, y)$  (*y* • pow(-1,  $\pm$ inf) 1 •  $pow(+1, y)$   $1(y \text{NaN})$ •  $pow(x, y)$   $NaN($  *x*  $y$  *y* •  $pow(x, -inf)$   $(0 < |x| < 1$  , +0  $(|x| > 1$  ) •  $pow(x, +inf)$   $\qquad \qquad +0$   $(0 < |x| < 1)$   $(|x| > 1)$ •  $pow(-inf, y)$   $-0(y)$ •  $pow(-inf, y)$   $+0(y$ • pow(-inf, *y*) (*y* (*y*) •  $pow(-inf, y)$  (*y*  $(y)$ ) •  $pow(\text{+inf}, y)$   $+0(y)$  (*y* )  $int \; m\text{p}f$   $r$   $m\text{p}f$   $r$   $t$   $r$   $\text{p}f$  $r$  $r$  $t$   $\text{p}f$  $r$  $m\text{p}f$  $r$  $r$  $m\text{d}f$  $r$  $m\text{d}f$  $r$ *rop* −*op rnd rop op op*  $int \text{mpfr}_abs \left(\text{mpfr}_t \cdot \text{rop}, \text{mpfr}_t \cdot \text{op}, \text{mp} \cdot \text{rnd}_t \cdot \text{rnd}\right)$  $\Gamma$ op  $\Gamma$  and  $\Gamma$  *rop*  $\Gamma$  op  $\Gamma$  $($ 

*rnd*)  $int \text{mpfr} \text{mu} \text{l} \text{m} \text{m}$ 2si  $(mpfr \text{m} \text{t} \text{ r} \text{op}, mpfr \text{m} \text{t} \text{op} \text{l}$ ,  $l \text{op} \text{m} \text{m} \text{im} \text{m} \text{op} \text{m} \text{im} \text{m} \text{op} \text{l}$ ,  $l \text{op} \text{l} \text{im} \text{im} \text{im} \text{im} \text{im} \text{im} \text{l} \text{im} \text{im} \text{im} \text{im} \text{im} \text{im} \text{im}$  $rop \qquad op1 \times 2^{op2}$ *rop op1*  $op2$ int mpfr\_div\_2ui (mpfr\_t rop, mpfr\_t op1, unsigned long int op2, mp\_rnd\_t *rnd*)  $int \text{mpr\_div\_2si} \text{ (} \text{mpr\_t} \text{ rop, } \text{mpr\_t} \text{ op1, } \text{long int} \text{ op2, } \text{mpr\_nd\_t} \text{ rnd} \text{)}$  $\frac{r^{1}}{2}$  $rnd$  *rop op1*  $op2$ **5.6** 比較関数  $int \, mpr \, \text{cmp} \, (mpr \, t \, op1, \, mpr \, t \, op2)$  $int mpfr_{\text{cm}}$ <sub> $mpr_{\text{cm}}$ </sub>  $(mpfr_{\text{cm}}$ <sub> $p1$ </sub>,  $unsigned$   $long$   $int$   $op2$ )  $int mpfr_{min}(mpfr_{i} t op1, signed long int op2)$  $int mpfr_{\text{comp}}d (mpfr_{\text{p}}t op1, double op2)$  $int mpfr_{\text{comp}}$ ld  $(mpfr_{\text{p}}$   $top1$ ,  $long$   $double$   $op2)$  $int mpfr_{amp} = z (mpfr_{amp} + op1, mpz_{amp} + op2)$ int mpfr\_cmp\_q  $(mpfr_t op1, mpq_t op2)$  $int mpfr_{amp} f (mpr_{amp} t op1, mpf_{amp} t op2)$  $op1$   $op2$   $op1 > op2$  ,  $op1 = op2$  $op1 < op2$   $op2$ NaN (Not-a-Number) erange :  $3 \quad (\geq, =, \leq)$  2  $(\text{predicate function}, \text{mpfr\_equal\_p})$ ) is the contract of the constant of the NaN  $N$ a $N$  $\text{IEEE}754$  $($  $int mpfr_{mu}q = 2exp(mpfr_{t} \cdot op1,$  unsigned long int  $op2, mp_{\mu}q = 0$  $int \text{mpfr\_cmp\_si\_2exp}$   $(mpfr_t \text{ op1}, \text{long int op2}, \text{mp\_exp_t } e)$  $op1$   $op2 \times 2^e$ *<sup>e</sup>* を比較します。他は上の関数と同じように動作します。  $int$  mpfr\_cmpabs (mpfr\_t op1, mpfr\_t op2) *|***op1**| |*op2*| <br>*|op1*| |*op2*| |*op1*| |*op2*| |*op1*| |*op2*| |<br>NaN (Not-a-Numb  $NaN$  *(Not-a-Number)* erange int mpfr\_nan\_p  $(mpfr_t op)$ int mpfr\_inf\_p  $(mpfr_t op)$ int mpfr\_number\_p  $(mpfr_t op)$ int mpfr\_zero\_p  $(mpfr_t op)$ *op* Not-a-Number (NaN) , (NaN ) int mpfr\_sgn ( $mpfr_t$  *op*)<br>  $op > 0$  ,  $op = 0$   $op < 0$   $op < 0$ 

int mpfr\_mul\_2ui ( $mpfr_t$  *rop*,  $mpfr_t$  *op1*, unsigned long int *op2*,  $mp\_rnd_t$ 

 $op > 0$  ,  $op = 0$   $op < 0$   $op$ NaN (Not-a-Number)

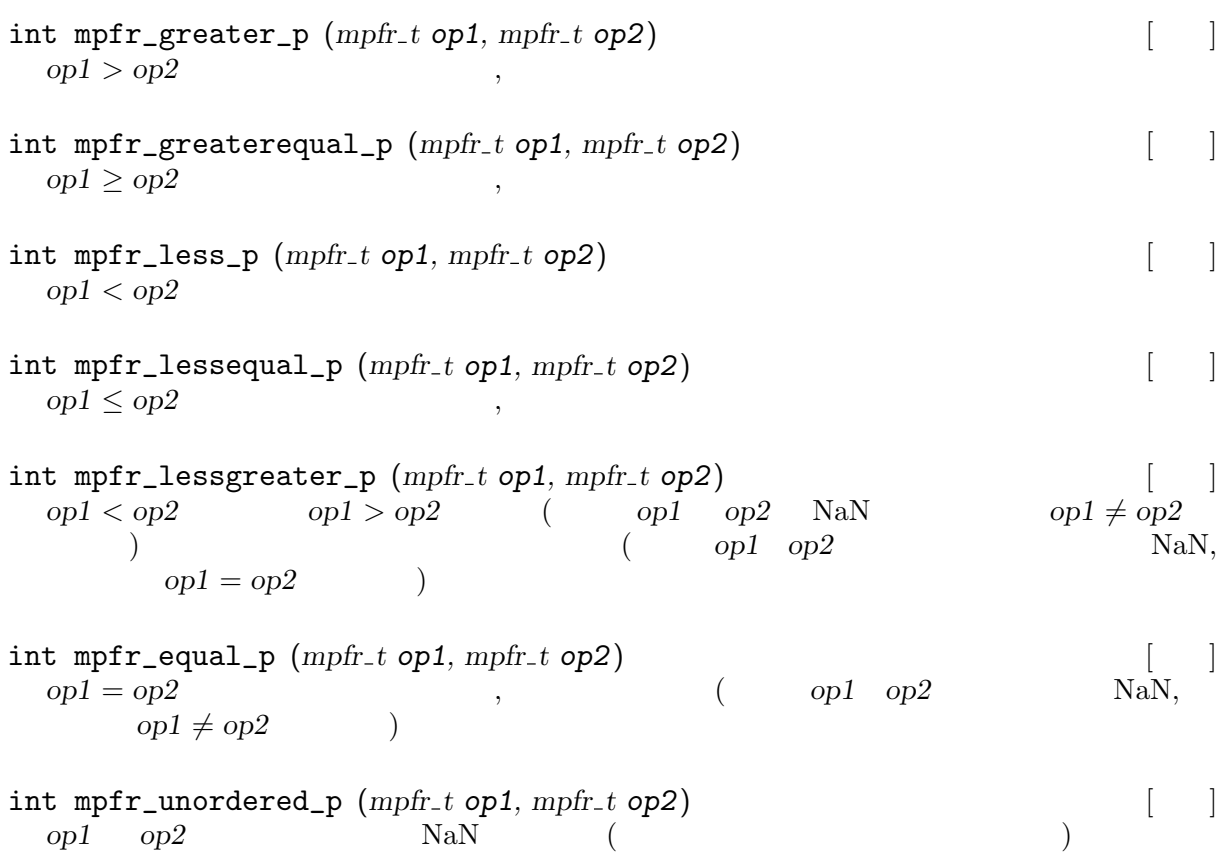

### **5.7** 初等関数と特殊関数

int mpfr\_log (mpfr\_t rop, mpfr\_t op, mp\_rnd\_t rnd) int mpfr\_log2 (mpfr\_t rop, mpfr\_t op, mp\_rnd\_t rnd) int mpfr\_log10 (mpfr\_t rop, mpfr\_t op, mp\_rnd\_t rnd)  $\Gamma$ op op ,  $\log_2$  *op*  $\log_{10}$  *op*,  $\Gamma$ nd  $int mpr\_exp(mpr_t trop, mpr_t t op, mp.rnd_t rnd)$  $int \text{mpfr}$   $exp2 \text{ (mpfr}_t \text{rop}, \text{mpfr}_t \text{ op}, \text{mp} \text{rnd}_t \text{rnd})$ int mpfr\_exp10 (mpfr\_t rop, mpfr\_t op, mp\_rnd\_t rnd)  $\Gamma$ *rop e*<sup>op</sup>,  $2^{op}$  10<sup>*op*</sup> *rnd rnd* .  $int mpr_{1} cos (mpr_{1}trop, mpr_{1}t op, mp_{1}rnd_{1}trnd)$  $int \text{mpfr}_sin \left(\text{mpfr}_t \text{rop}, \text{mpfr}_t \text{ op}, \text{mpfr}_t \text{ end}\right)$  $int \text{mpfr\_tan}$   $(mpfr_t \text{ rop}, mpfr_t \text{ rop}, mp_r \text{ rnd}_t \text{ rnd})$ *rop op* ( ), *op* ( ), *op* ( ) rnd int mpfr\_sec (mpfr\_t rop, mpfr\_t op, mp\_rnd\_t rnd)  $int mpr\_csc$  ( $mpr_t$  *t rop*,  $mpr_t$  *top*,  $mp_r$ *rnd<sub>\_</sub>t*  $rnd$ )  $int \; m\text{p}f(r\text{ and }r\text{)}$   $(mpfr_t\;rop\;mpfr_t\; top\;mpfr_t\;rop)$ *rop op* (, 1/cos(*op*)), (, 1/sin(*op*)),  $( , 1/tan(op))$  *rnd* 

 $int \text{mpr\_sin\_cos} \left( \text{mpr.} \text{t} \text{ sop}, \text{mpr.} \text{t} \text{ cop}, \text{mpr.} \text{t} \text{ op}, \text{mpr.} \text{rnd.} \text{t} \text{rnd} \right)$ 変数 *sop* には *op* のサインを,変数 *cop* には *op* のコサインを, それぞれ *sop cop* の精度にな  $rnd$   $0$  $int mpr_2a \cos(mpr_1t)$  *rop, mpfr\_t op, mp\_rnd\_t rnd*)  $int \text{mpr\_asin} (mpr_t \text{r} \text{ or } mpr_t \text{ or } mpr_t \$  $int \; m\text{p}f$ r\_atan  $(mpfr_t \; rop, \; mpfr_t \; top, \; mp_r \; rnd \; tmd)$ *rop op* (), ()  $\eta$  *rnd*  $\eta$  $int \text{mpfr}_\text{at} \text{and} \quad \begin{bmatrix} \text{mpr}_\text{at} & \text{mpr}_\text{at} & \text{mpr}_\text{at} \\ \text{mpr}_\text{at} & \text{mpr}_\text{at} & \text{mpr}_\text{at} & \text{mpr}_\text{at} \\ \text{mpr}_\text{at} & \text{mpr}_\text{at} & \text{mpr}_\text{at} & \text{mpr}_\text{at} \\ \text{mpr}_\text{at} & \text{mpr}_\text{at} & \text{mpr}_\text{at} & \text{mpr}_\text{at} \\ \text{mpr}_\text{at} & \text$  $\Gamma$  *rop*  $\Gamma$  *y*  $\Gamma$   $\Gamma$  arctan2  $\Gamma$  arctan2  $\Gamma$ 0  $\arctan(2(y, x) = \arctan(y/x)$   $x < 0$   $\arctan(2(y, x) = \arctan(y)*(PI - \arctan(x)))$  $(|y/x|))$  $\arctan( y, 0 )$  MPFR  $\text{ISO C99} \quad \text{atan2}$  $\overline{\phantom{a}}$ • atan2(+0, -0) +*π*<br>• atan2(-0, -0) -*π •* atan2(-0, -0) •  $atan2(+0, +0)$  +0 • atan2(-0, +0) −0 •  $atan2(+0, x)$   $x < 0$   $+ \pi$ • atan2(-0, x) *x* < 0 −*π* •  $atan2(+0, x)$   $x > 0$   $+0$ *•* atan2(-0, x)  $x > 0$  -0 **•** atan2(y, 0)  $y < 0$   $-\pi/2$ **•** atan2(y, 0)  $y > 0$   $+ \pi/2$ • atan2(+INF, -INF)  $+3*\pi/4$ • atan2(-INF, -INF)  $-3*\pi/4$ • atan2(+INF, +INF)  $+\pi/4$ • atan2(-INF, +INF)  $-\pi/4$ •  $atan2(+INF, x)$  *x*  $+ \pi/2$ **•** atan2(-INF, x)  $x - \pi/2$ **•** atan2(y, -INF)  $y > 0$   $+ \pi$ **•** atan2(y, -INF)  $y < 0$  *-π* •  $atan2(y, +INF)$   $y > 0$   $+0$ *•* atan2(y, +INF) *y <* 0 が有限値であれば,*−*0 を返します。  $int \text{mpfr}_\text{1} \cosh \left( \text{mpfr}_\text{2} t \text{ rop}, \text{mpfr}_\text{2} t \text{ op}, \text{mp}\text{ }\text{rnd}_\text{1} t \text{ rnd} \right)$  $int \; \text{mpfr\_sinh} \; \left(\text{mpfr\_t } \text{rop}, \; \text{mpfr\_t } \text{op}, \; \text{mpfr\_md\_t } \text{rnd}\right)$  $int \text{mpfr}\text{-}t$ anh  $(mpfr\text{-}t \text{rop}, mpfr\text{-}t \text{ op}, mp\text{-}rnd\text{-}t \text{rnd})$ *rop op* (hyperbolic cosine), (hyperbolic sine) (hyperbolic tangent)  $\ldots$  *rnd*  $int \text{mpr}_sech \left(\text{mpr}_t t \text{ rop}, \text{mpr}_t t \text{ op}, \text{mpr}_t t \text{ }\text{ }\text{ }\text{ }r \text{ }\text{ }\text{ }r \text{ }\text{ }\text{ }r \text{ }\text{ }\text{ }r \text{ }\text{ }\text{ }d\right)$  $int \; m\text{p}f r_c \; \text{c} \; \text{c} \; \text{d} \; (m\text{p}f r_c \; \text{r} \; \text{op}, \; m\text{p}f r_c \; \text{d} \; \text{op}, \; m\text{p}f r_c \; \text{d} \; \text{d} \; \text{d} \; \text{d} \; \text{d} \; \text{d} \; \text{d} \; \text{d} \; \text{d} \; \text{d} \; \text{d} \; \text{d} \; \text{d} \; \text{d} \; \text{d} \; \text{d} \; \text{d} \; \text{d$ 

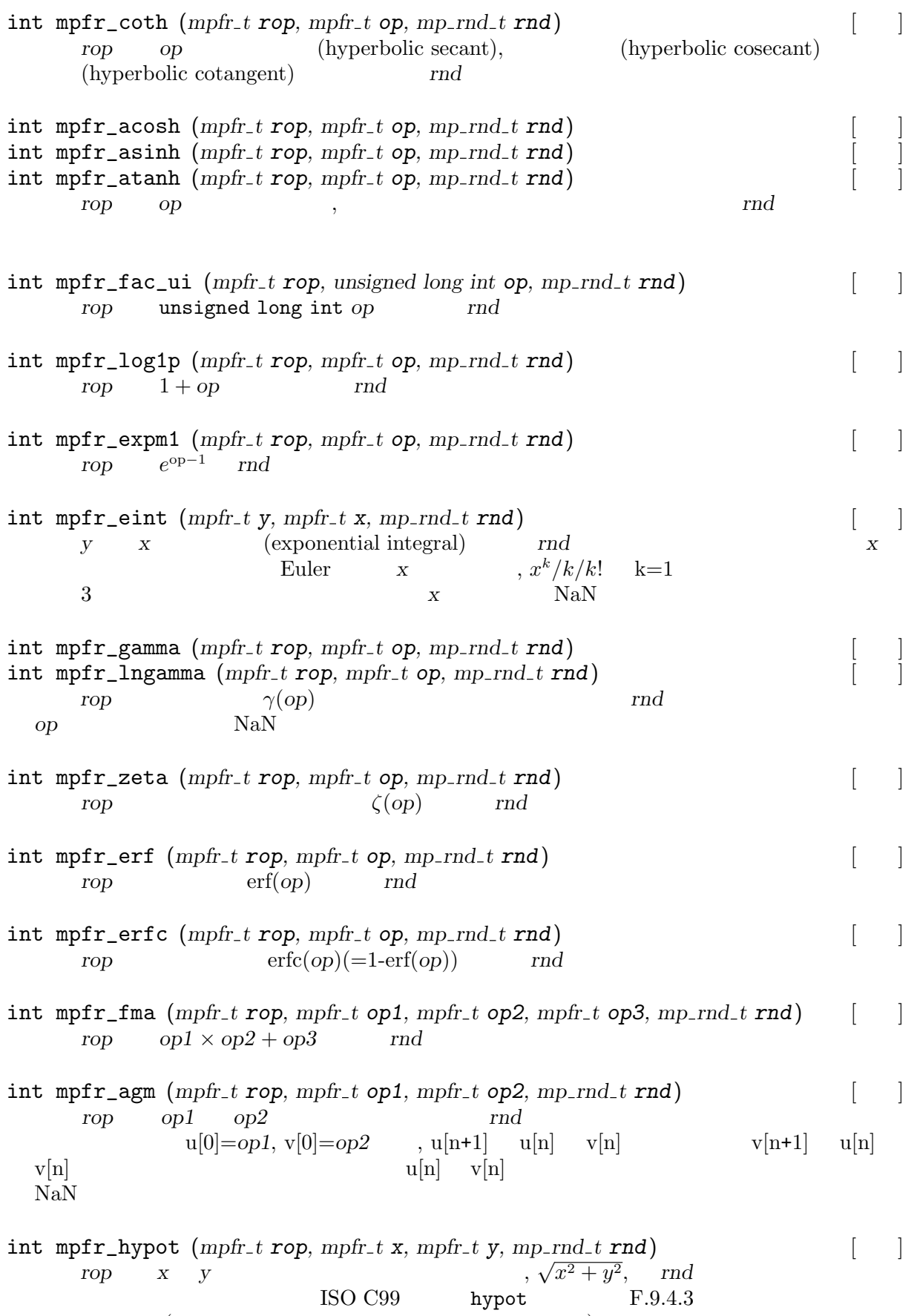

りに扱います (この仕様は将来変更される可能性があります) *x* または *y* が無限大であれば片  $rop$ 

```
int \, mpr\_const\_{log2} (mpr_t \, rop, mp\_{rnd} \, t \, rnd)int \; m\text{p}f r \text{const} pi \text{p}i (m\text{p}f\text{r}t \; rop\text{p}f\text{m}p\text{m}g\text{m}f\text{m}d)int mpfr_const_euler (mpfr_t rop, mp_rnd_t rnd)
int mpr\_const\_catalan (mpr_t trop, mp_rnd_t rnd)\tau, \pi, 0.577... 0.915...rnd
```
mpfr\_free\_cache

```
void mpfr_free_cache (void)
                     定数を計算する関数 (mpfr_const_log2, mpfr_const_pi mpfr_const_euler mpfr_const_
  catalan)
int mpfr_sum (mpfr_t t rop, const mpfr_t* const \text{tab}[], unsigned long n, mp_rnd_t [ ]
         rnd)
```
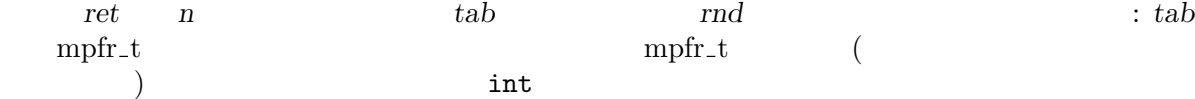

**5.8** 入出力関数

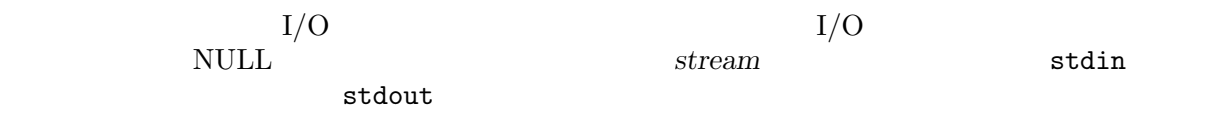

<stdio.h> 'mpfr.h'

```
\text{``mpfr.h''}
```
size\_t mpfr\_out\_str (*FILE* \**stream*, *int* base, *size\_t n*, *mpfr\_t op*, *mp\_rnd\_t* [ ] *rnd*) op base *rnd stream stream* す。基数は 2 以上 36 以下の値に設定出来ます。有効桁数 *n* 桁分を正しく出力しますが,*n* 0 であれば *op* を正しく再読み込みできる桁数を出力します (mpfr\_get\_str関数参照)  $($  $10$   $\qquad \qquad$  'eNNN'  $base$   $10$   $\qquad \qquad$  'e'  $\cdot$  ©  $\cdot$ 

 $0$ 

size\_t mpfr\_inp\_str (mpfr\_t rop, FILE \*stream, int base, mp\_rnd\_t rnd) [ ]<br>base these  $rad$ **base base base stream** *rnd rop* 

) and  $mpr\_set\_str$  $($ mpfr\_strtofr

 $0$ 

#### **5.9** 整数関連の関数

 $int \; \text{mpfr\_rint} \; \left(\text{mpfr\_t} \; \text{rop}, \; \text{mpfr\_t} \; \text{op}, \; \text{mpf\text{-}rnd\_t} \; \text{rnd}\right)$  $int mpr_{i}$  *ceil*  $(mpr_{i} t rop, mpr_{i} t op)$ 

int mpfr\_floor (mpfr\_t rop, mpfr\_t op) int mpfr\_round  $(mpfr_t \,rop, \, mpfr_t \, top)$ int mpfr\_trunc  $(mpfr_t\text{ }rop, mpfr_t\text{ } op)$ rop op mpfr\_rint mpfr\_ceil mpfr\_floor  $mpr_$ round mpfr\_trunc 本関数群は,結果が真値と等しい場合はゼロを,元の値 *op* より大きい場合は正数を, 元の値よ op *rop rop*  $op$  *rop rop* 1 −1 *op* 数でない場合は 2 もしくは *−*2 を返します。  $mpr$ <sub>round</sub> RN  $mpr$ <sub>rint</sub>  $($  $4.5$   $(2$   $100.1)$  mpfr\_round  $4 (2 \t 100) 2bit$  round(4.5)  $5(2)$ 101) 2bit  $6 (2 \t 110)$ int mpfr\_rint\_ceil (mpfr\_t rop, mpfr\_t op, mp\_rnd\_t rnd) int mpfr\_rint\_floor (mpfr\_t rop, mpfr\_t op, mp\_rnd\_t rnd)  $int \text{mpfr\_rint\_round}$  ( $mpfr_t \text{ rop}$ ,  $mpfr_t \text{ op}$ ,  $mp_r \text{ rnd}_t \text{ rnd}$ )  $int$   $mpr\_rint$  $t$   $runc$   $(mpfr.t$  $rop$ ,  $mpfr.t$  $op$ ,  $mp.rnd.t$  $rnd$  $()$ *rop op*  $\omega$ mpfr\_rint\_floor mpfr\_rint\_round mpfr\_rint\_trunc 関数はゼロ方向の整数に丸めます。結果が仮数部に入りきらないようであれば,*rnd* 方向に丸  $3$ と同じ扱いとなります)  $int \text{mpfr\_frac} \left( \text{mpfr\_t} \text{rop}, \text{mpfr\_t} \text{ op}, \text{mpr\_rnd\_t} \text{rnd} \right)$ *rop rnd op* (mpfr\_rint) *rnd* that the set of the set of the set of the set of the set of the set of the set of the set of the set of the set of the set of the set of the set of the set of the set of the set of the set of the set of the set o  $)$  $int \; mpr\_integer_p \; (mpr_ t \; op)$  [ ] *op* second that the second second  $\alpha$ **5.10** void mpfr\_nexttoward  $(mpfr_t x, mpfr_t y)$  [ ]  $x$   $y$   $\text{NaN}$ ,  $x$  NaN  $\boldsymbol{x}$   $\boldsymbol{y}$   $\boldsymbol{x}$   $\boldsymbol{y}$ 数点数に (*x* の精度と指数部はそのままにして) 置き換えます (無限大は表現可能な最小・最大 ) void  $mpfr\_nextabove (mpfr\_t x)$ y **mpfr\_nexttoward** void  $mpfr\_nextbelow (mpfr_t x)$ y **mpfr\_nexttoward** 

 $int \text{mpfr\_min} \left( \text{mpfr\_t} \text{rop}, \text{mpfr\_t} \text{ op1}, \text{mpfr\_t} \text{ op2}, \text{mp\_rnd\_t} \text{ rnd} \right)$ *rop op1 op2* 0*p1 op2* NaN rop  $\begin{array}{lllll} \text{NaN} & & \text{op1} & \text{op2} & & \text{NaN} & & \text{,} \text{rop} \\ & & \text{op1} & \text{op2} & & & \text{rob} & -0 \end{array}$  $op1$  *op2 rop* −0  $int \; \text{mpfr\_max} \; \left( \text{mpfr\_t} \; \text{rop,} \; \text{mpfr\_t} \; \text{op1,} \; \text{mpfr\_t} \; \text{op2,} \; \text{m} \text{p\_rnd\_t} \; \text{rnd} \right)$ *rop op1 op2* 0p1 *op2* NaN , *rop* NaN  $op1$   $op2$   $NaN$ ,  $rop$  $op1$   $op2$   $\longrightarrow$   $op3$   $op40$ int mpfr\_urandomb ( $mpfr_t$  *rop*,  $gmp\_randstate_t$  *state*) [ [  $0 \leq$  *rop*  $<$  1 rop NaN void mpfr\_random ( $mpfr_t$  *rop*)<br> $0 \leq rop < 1$  $mpr\_urandom$ void mpfr\_random2 ( $mpfr_t$  *rop*,  $mp\_size_t$  *size*,  $mp\_exp_t$  *exp*) [ [  $2 \t 0 \t 1$   $size$ −*exp* exp size size  $size$   $prop$   $+0$  $mp\text{-}\text{exp}\text{-}\text{t}$   $mpfr\text{-}\text{get}\text{-}\text{exp}$   $(mpfr\text{-}t x)$  [  $\boldsymbol{x}$   $N$  and  $N$  $\inf_{e} \text{mpfr_set}$  **exp** (mpfr<sub>-t</sub> *x*, mp<sub>-</sub>exp<sub>-t</sub> **e**)  $\bigcup$  [ ]  $e$   $x$  0  $\left(x\right)$ const char \* mpfr\_get\_version (void) MPFR NULL NULL STORES MPFR\_VERSION MPFR\_VERSION\_MAJOR MPFR\_VERSION\_MINOR MPFR\_VERSION\_PATCHLEVEL MPFR\_VERSION\_STRING  $M \rightarrow \text{MPER}$   $M \rightarrow \text{MPER}$   $M \rightarrow \text{MPER}$ VERSION\_MAJOR, MPFR\_VERSION\_MINOR MPFR\_VERSION\_PATCHLEVEL MPFR MPFR\_VERSION\_STRING mpfr\_get\_version if (strcmp (mpfr\_get\_version (), MPFR\_VERSION\_STRING))

fprintf (stderr, "Error, header and library files do not match\n");

```
long MPFR_VERSION_NUM (major, minor, patchlevel) \vertmajor, minor patchlevel MPFR_VERSION
 M {\rm PFR}#if (!defined(MPFR_VERSION) || (MPFR_VERSION<MPFR_VERSION_NUM(2,1,0)))
     # error "Wrong MPFR version."
     #endif
5.11
void mpfr_set_default_rounding_mode (mp\_rnd\_t rnd) [rnd (RN
   ) and \Gammamp_rnd_t mpfr_get_default_rounding_mode (void)
int mpfr_prec_round (mpfr_t x, mp_prec_t prec, mp_rnd_t rnd)
 x rnd prec precc of MPFR_PREC_MIN MPFR_PREC_MAX
                                           ) prec x
 以外の場合は,仮数部は与えられた方向に,prec の精度で丸められます。どちらの場合でも,
 x prec
int mpfr_round_prec (mpfr_t x, mp_rnd_t rnd, mp_prec_t prec)
             (obsolete) mpfr_prec_round
const char * mpfr_print_rnd_mode (mp\_rnd\_t \text{rnd})rnd (GMP_RNDD, GMP_RNDU, GMP_RNDN,
 GMP_RNDZ) rnd NULL
5.12 例外
mp_exp_t mpfr_get_emin (void)
mp_exp_t mpfr_get_emax (void)
 (1/2 \times 21/2 \times 2^{\text{emin}}(1 - \varepsilon) \times 2^{\text{emax}}int mpfr_set_emin (mp-exp_t exp)int mpr_set_{emax} (mp_{exp_t} t exp)浮動小数点変数が取りうる最小の指数部と最大の指数部の値をそれぞれセットします。exp
 ((mpfr_check_range)\rm ISO\;Cmp_exp_t mpfr_get_emin_min (void)
mp_exp_t mpfr_get_emin_max (void)
mp\_exp\_t mpfr\_get\_emax\_min (void)
mp_exp_t mpfr_get_emax_max (void)
 \mathtt{mpfr\_set\_emin}\phantom{_\text{max}}\text{mpfr\_set\_emax}
```
 $mpfr_set$ \_emax(mpfr\_get\_emax\_max())

void mpfr\_clear\_inexflag (void)

```
mpfr_set_emin(mpfr_get_emin_min())
int mpfr_check_range (mpfr_t x, int t, mp_rnd_t rnd) [[t = 3]
 x and t 3
 \boldsymbol{X} \boldsymbol{X} \boldsymbol{X} \boldsymbol{X} \boldsymbol{X} \boldsymbol{X} \boldsymbol{X} \boldsymbol{X} \boldsymbol{X}\left( \begin{array}{c} x \end{array} \right)\sim 2tれば負数を返します。他の関数とは異なり,本関数は入力値 x ではなく,真値と値を比較しま
 3int \text{mpfr\_subnormalize} \text{ (} \text{mpfr\_t} \text{ x}, \text{ int } \text{ t}, \text{ mp\_rnd\_t } \text{ rnd} \text{)}\begin{array}{ccc} \nX & & & \n\end{array}3 trnd 3 t x EXP(x)-emin+1 t2 PREC(x) PREC(x) rnd \, t\boldsymbol{x} and \boldsymbol{3}emin emin+PREC(x)-1 emax-emin >= PREC(x)3\label{eq:MPFR} \begin{tabular}{ll} \bf{MPFR} & \text{IEEE}754 \\ \end{tabular}{
    mpfr_t xa, xb;
    int i;
    volatile double a, b;
    mpfr_set_default_prec (53);
    mpfr_set_emin (-1073);
    mpfr_set_emax (1021);
    mpfr_init (xa); mpfr_init (xb);
    b = 34.3; mpfr_set_d (xb, b, GMP_RNDN);
    a = 0x1.1235P - 1021; mpfr_set_d (xa, a, GMP_RNDN);
    a /= b;
    i = mpfr_div (xa, xa, xb, GMP_RNDN);
    i = mpfr_subnormalize (xa, i, GMP_RNDN);
    mpfr_clear (xa); mpfr_clear (xb);
   }
\overline{\text{IEEE 754}}void mpfr_clear_underflow (void)
void mpfr_clear_overflow (void)
void mpfr_clear_nanflag (void)
```
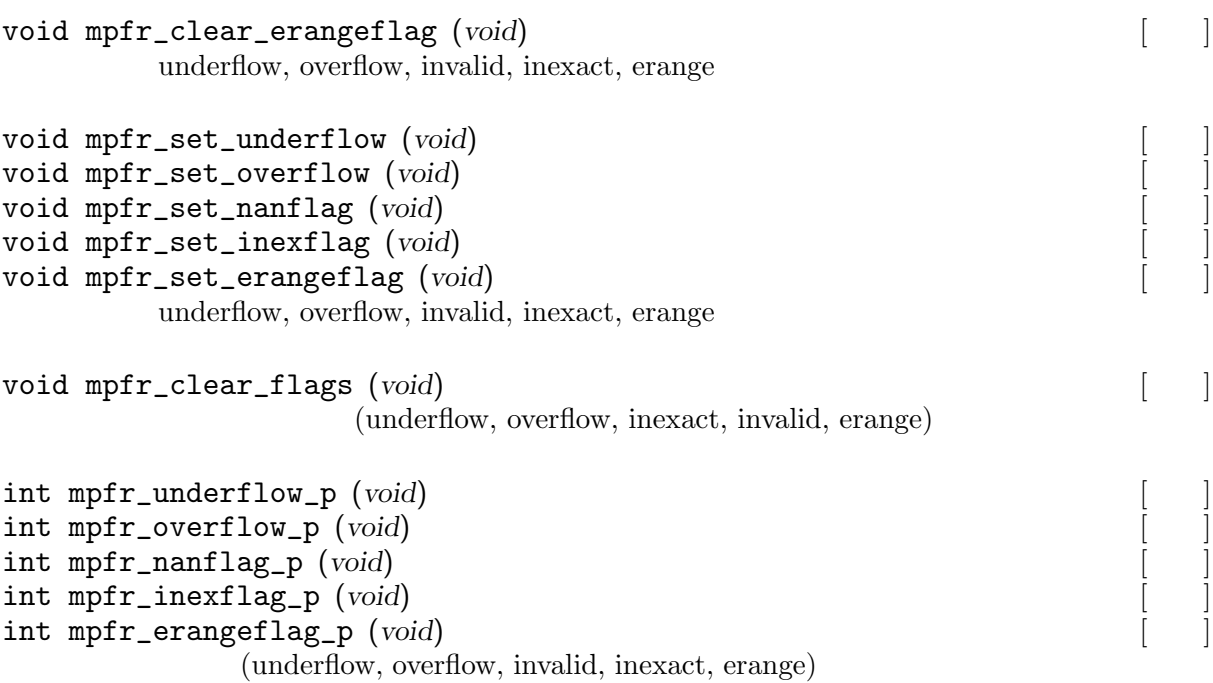

**5.13** 

```
MPFR_DECL_INIT (name, prec) [99]
                        mpfr_t name precbit NaN name (identifier)
                                                                                                         mpfr_init2
                                                        • 本マクロを使用して生成した値を mpfr_clear関数でクリアしてはなりません (メモリ領
                                                  brace-level( :
           )• • \bullet•<br>• The state of the state of the state of the state of the state of the state of the state of the state of the
                              • (Non-Constant Initializers)'(C++ ISO C99 )<br>asting'(ISO C89 ( : ))
                  \text{`Token Pasting' (ISO CS9} ( \text{``Theorem 2.1: } \quad \text{``Theorem 3.1: } \quad \text{``Theorem 4.1: } \quad \text{``Theorem 5.1: } \quad \text{``Theorem 5.1: } \quad \text{``Theorem 5.1: } \quad \text{``Theorem 5.1: } \quad \text{``Theorem 5.1: } \quad \text{``Theorem 5.1: } \quad \text{``Theorem 5.1: } \quad \text{``Theorem 5.1: } \quad \text{``Theorem 5.1: } \quad \text{``Theorem 5.1: } \quad \text{``Theorem 5.1: } \quad \text{``Theoremトレストラ<sub>ンス</sub><br>アレストラには、<br>コンパイラには、
          \left( \texttt{Variable-length automatic arrays}\right)'\left( \text{ISO C99}\qquad \qquad \right)'GCC 2.95.3'
void mpfr_inits (mpfr_t x, ...) [ ]
    va_list mpfr_t
       \begin{minipage}[c]{0.9\linewidth} \texttt{NaN} & \begin{minipage}[c]{0.9\linewidth} \texttt{mpfr\_init} & \begin{minipage}[c]{0.9\linewidth} \texttt{walf} & \begin{minipage}[c]{0.9\linewidth} \texttt{mpfr\_init} \end{minipage} \end{minipage} \end{minipage} \end{minipage} \begin{minipage}[c]{0.9\linewidth} \begin{minipage}[c]{0.9\linewidth} \texttt{walf} \end{minipage} \end{minipage} \begin{minipage}[c]{0.9\linewidth} \begin{minipage}[c]{0.9\linewidth} \texttt{walf} \end{minipage}\boldsymbol{x} and \boldsymbol{x} and \boldsymbol{N} with \boldsymbol{N} values \boldsymbol{N}void mpfr_inits2 (mp_prec_t prec, mpfr_t x, ...) [ ]<br>va_list mpfr_t mpfr_t prec bit
                    \begin{tabular}{ll} {\bf valist} & {\bf mpfr_t} \\ \hline \text{NaN} & {\bf mpfr\_init2} \\ \end{tabular} \begin{tabular}{ll} \end{tabular} \begin{tabular}{ll} \bf wprc bit \\ \hline \end{tabular}NaN mpfr_init2
```
mpfr\_t  $x$  NULL  $\overline{X}$ void mpfr\_clears  $(mpfr_t x, ...)$ va\_list mpfr\_t mpfr\_clear va\_list mpfr\_t **x** *x*  $\text{NULL}$ {  $mpfr_t x, y, z, t;$ mpfr\_inits2 (256, x, y, z, t, (void \*) 0); ...  $mpfr_{\text{-}class}$  (x, y, z, t, (void \*) 0); } **5.14 MPF** 'mpf2mpfr.h' GNU MP MPF 2000 MPFR  $\overline{\Omega}$ #include <mpfr.h> #include <mpf2mpfr.h> #include <gmp.h> MPF MPFR  $M$ PFR  $M$ mpfr\_set\_default\_rounding\_mode : mpf\_init mpf\_init2 mpf\_init2  $\rm NaN$  mpf void mpfr\_set\_prec\_raw  $(mpfr_t x, mp_p prec_t prec)$  [ ] *x prec* bit  $\sum_{n=1}^{\infty}$  **precultures**  $\sum_{n=1}^{\infty}$ 現在確保されている変数 *x* の仮数部のメモリ領域内に収まるよう,精度 *prec* が十分小さいこ  $int mpr\_eq$  ( $mpr_1$ *t*  $op1$ *,*  $mpr_1$ *<sup><i>t*</sup>  $op2$ *, unsigned long int*  $op3$ )  $op1$   $op2$ bit  $mpf$ void mpfr\_reldiff  $(mpfr_t \cdot rop, mpfr_t \cdot op1, mpfr_t \cdot op2, mp_r \cdot rd_t \cdot rnd)$  [ ]  $op1$   $op2$  *rop*  $|op1 - op2|/op1$  :<br> *rnd rop*  $\longrightarrow$   $\blacksquare$ 

 $int \text{mpfr_mull\_2exp} \left( \text{mpfr}_t \text{ rop}, \text{mpfr}_t \text{ op1}, \text{unsigned long int op2}, \text{mp\_rnd\_t} \right)$ *rnd*)

*rnd*)

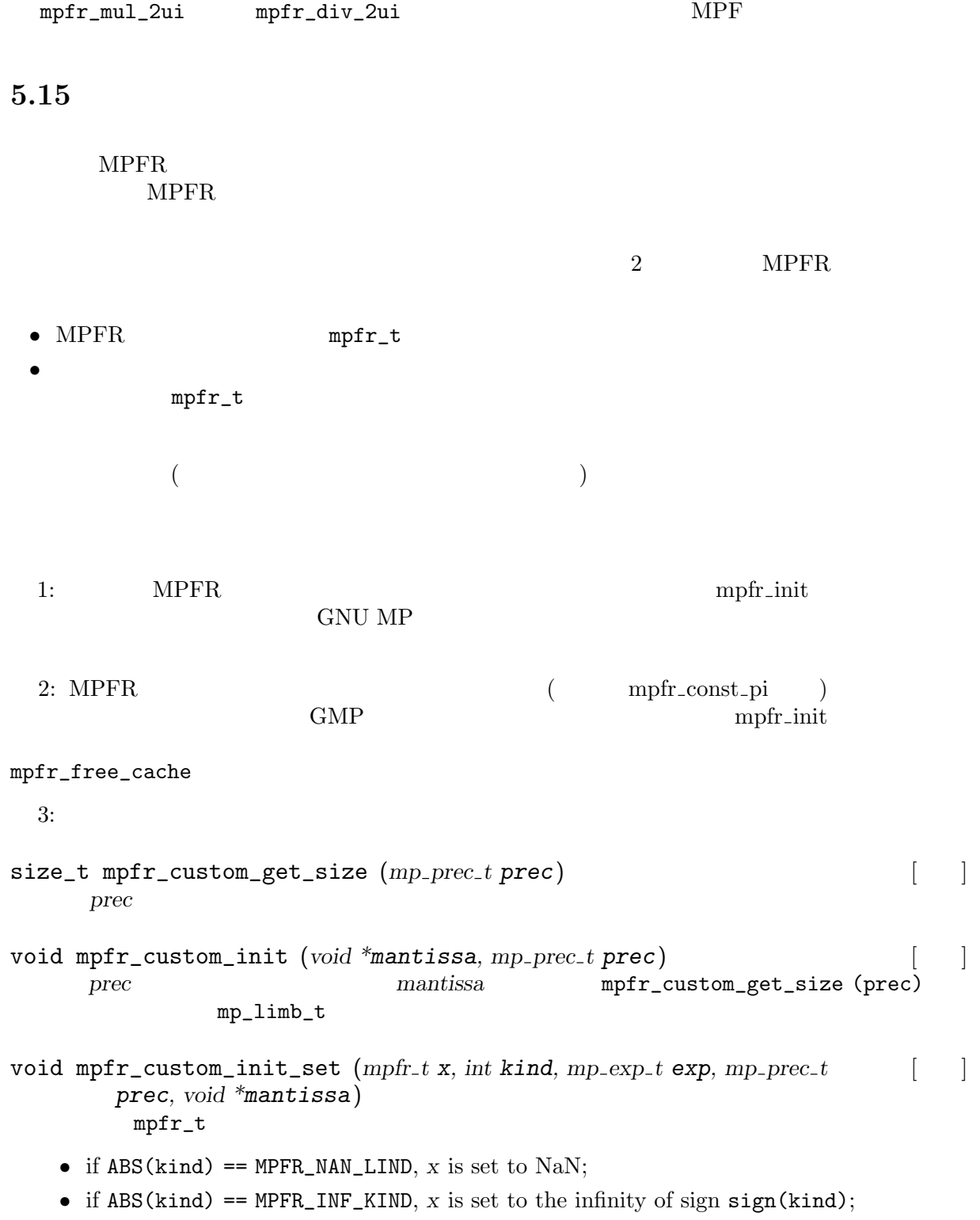

 $int \text{mpfr}_div2exp \left(mpfr_t \text{ rop}, \text{mpfr}_t \text{ op1}, \text{unsigned long int op2}, \text{mp-rnd}_t \right)$ 

- if  $ABS(kind) == MPFR_ZERO_KIND, x$  is set to the zero of sign sign(kind);
- if  $ABS(kind) == MPR\_REGULAR_KIND$ , *x* is set to a regular number:  $x =$ sign(kind)\*mantissa\*2^exp

mantissa x

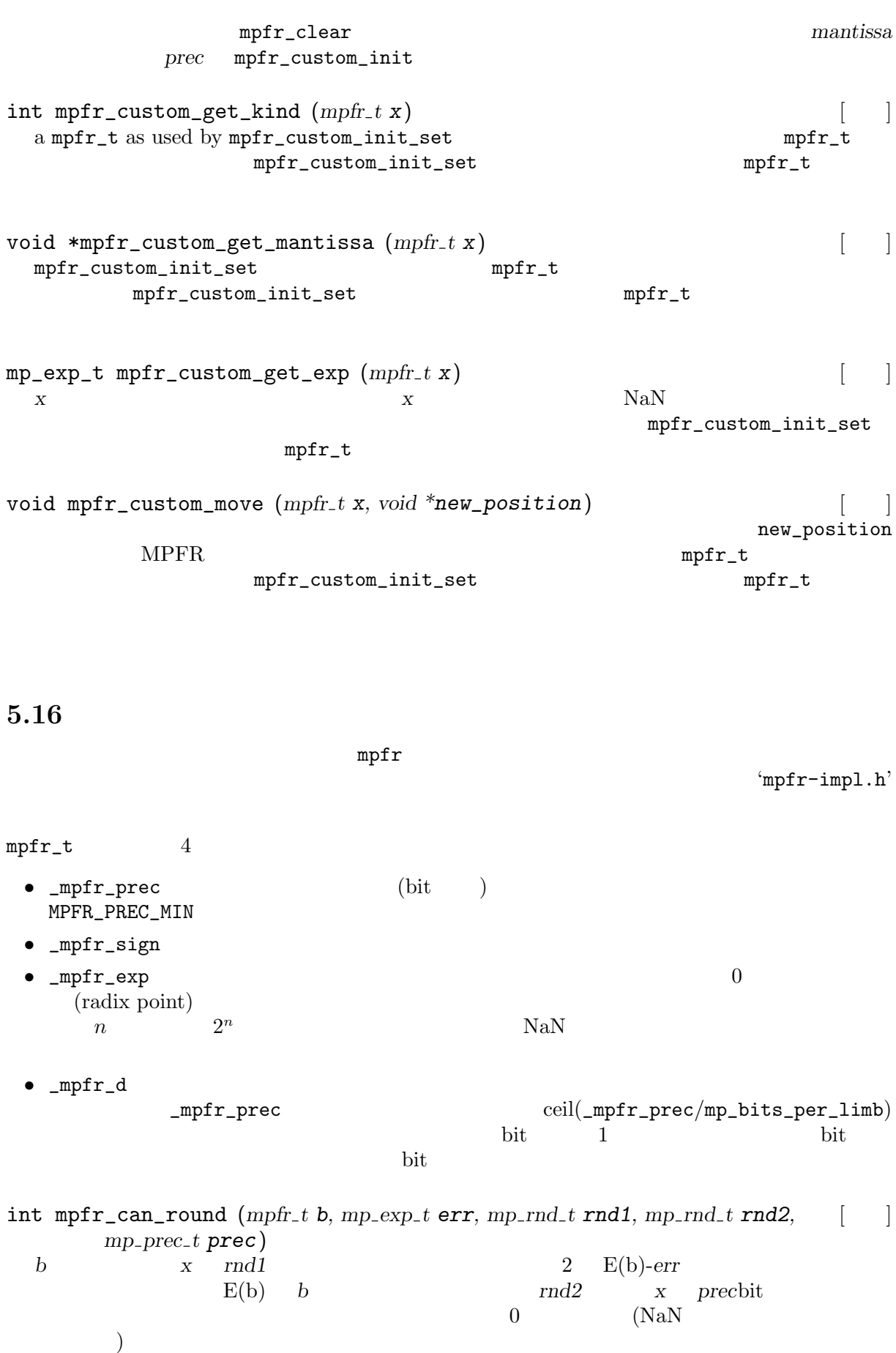

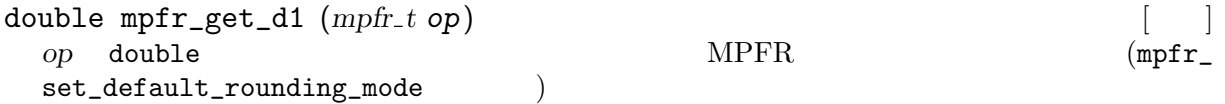

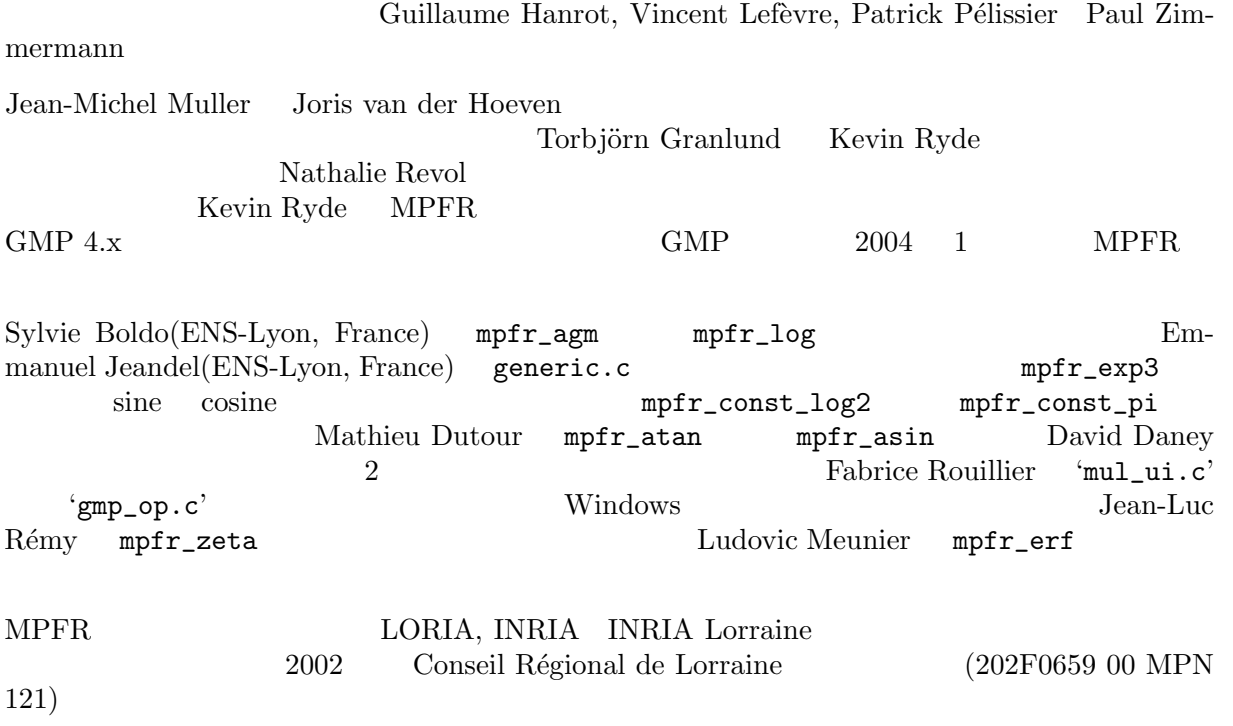

- Torbjörn Granlund, "GNU MP: The GNU Multiple Precision Arithmetic Library", version 4.1.2, 2002.
- *•* IEEE standard for binary floating-point arithmetic, Technical Report ANSI-IEEE Standard 754-1985, New York, 1985. Approved March 21, 1985: IEEE Standards Board; approved July 26, 1985: American National Standards Institute, 18 pages.
- *•* Donald E. Knuth, "The Art of Computer Programming", vol 2, "Seminumerical Algorithms", 2nd edition, Addison-Wesley, 1981.
- *•* Jean-Michel Muller, "Elementary Functions, Algorithms and Implementation", Birkhauser, Boston, 1997.

# **A GNU**

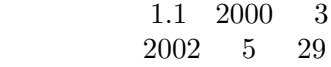

Copyright  $\odot$  2000 Free Software Foundation, Inc. 59 Temple Place, Suite 330, Boston, MA 02111-1307, USA

This is an unofficial translation of the GNU Free Documentation License into Japanese. It was not published by the Free Software Foundation, and does not legally state the distribution terms for documents that uses the GNU FDL–only the original English text of the GNU FDL does that. However, we hope that this translation will help Japanese speakers understand the GNU FDL better.

( : GNU Free Documentation License (the Free Software Foundation) GNU FDL

GNU FDL

 $($ 

GNU FDL  $\qquad \qquad \qquad \text{(3)}$ 

<mhatta@gnu.org> http://www.gnu.org/licenses/fdl.texi

 $0.$ 

GNU <sup>6</sup>  $($  :

 $\begin{array}{lll} \text{(copyleft)} & \text{http://www.gnu.org/copyleft/copyleft.ja.html} \\ \end{array}$ 

```
\left( \text{Secondary Section}\right)\zeta\Gamma\left(\left( \begin{array}{c} 0 & 0 \\ 0 & 0 \end{array} \right)(Invariant Sections)
                   (Cover Texts)
(\begin{array}{ccc} \text{(3)} & \text{(4)} & \text{(5)}\\ \text{(6)} & \text{(7)} & \text{(8)}\\ \text{(8)} & \text{(9)} & \text{(1)}\\ \text{(1)} & \text{(1)} & \text{(1)}\\ \text{(1)} & \text{(1)} & \text{(1)}\\ \text{(1)} & \text{(1)} & \text{(1)}\\ \text{(1)} & \text{(1)} & \text{(1)}\\ \text{(1)} & \text{(1)} & \text{(1)}\\ \text{(1)} & \text{(1)} & \text{(1)}\\ \text{(1)} & \text{(1)} & \text{(1)}\\ \text{(1)} & \text{(1)} & \text{(1)}\\ \text{(1)} & \text{(1)} & \text{(\overline{a}\alpha\begin{array}{lll}\n\mathtt{ASCII} & \phantom{0} \mathtt{Testing} \\
\phantom{0} & \phantom{0} \mathtt{Testing} \\
\phantom{0} & \phantom{0} \mathtt{Design} \\
\phantom{0} & \phantom{0} \mathtt{Design} \\
\phantom{0} & \phantom{0} \mathtt{Design} \\
\phantom{0} & \phantom{0} \mathtt{Design} \\
\phantom{0} & \phantom{0} \mathtt{Design} \\
\phantom{0} & \phantom{0} \mathtt{Design} \\
\phantom{0} & \phantom{0} \mathtt{Design} \\
\phantom{0} & \phantom{0} \mathtt{Design} \\
\phantom{0} & \phantom{0LaTeX DTD SGML XMLHTML
```
る。非透過な形式としては PostScript PDF、独占的なワードプロセッサでのみ閲覧編集でき  $\rm DTD$  sgmL  $\rm SGML$   $\rm XML$  $HTML$ 

(Title Page)

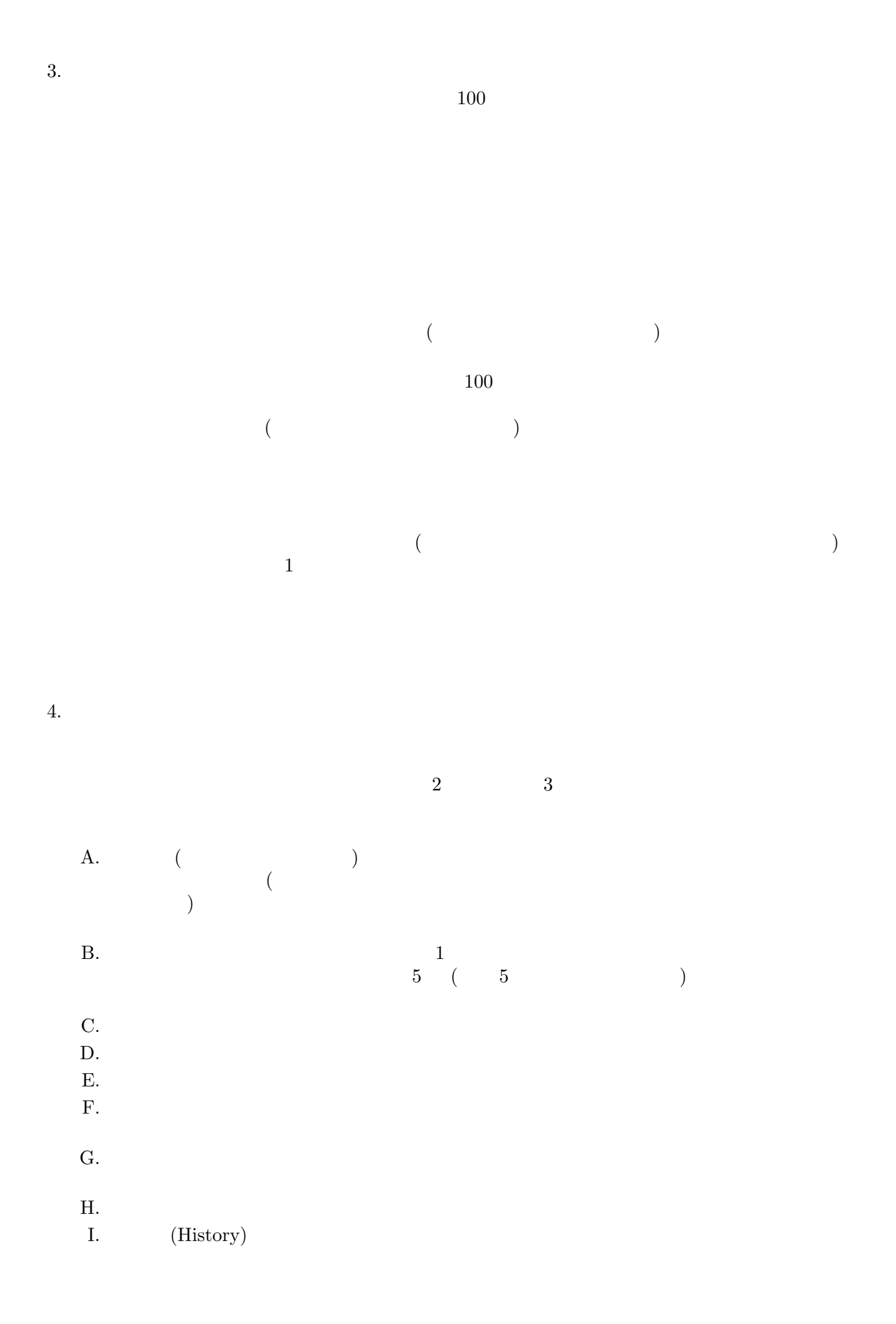

 $J.$ 

 $4$ 

- K. (Acknowledgement) (Dedication)  $\qquad \qquad \mbox{(}$  $($  $\mathbf{L}$ .
- M. (Endorsement)
- $N.$

(Endorsement)

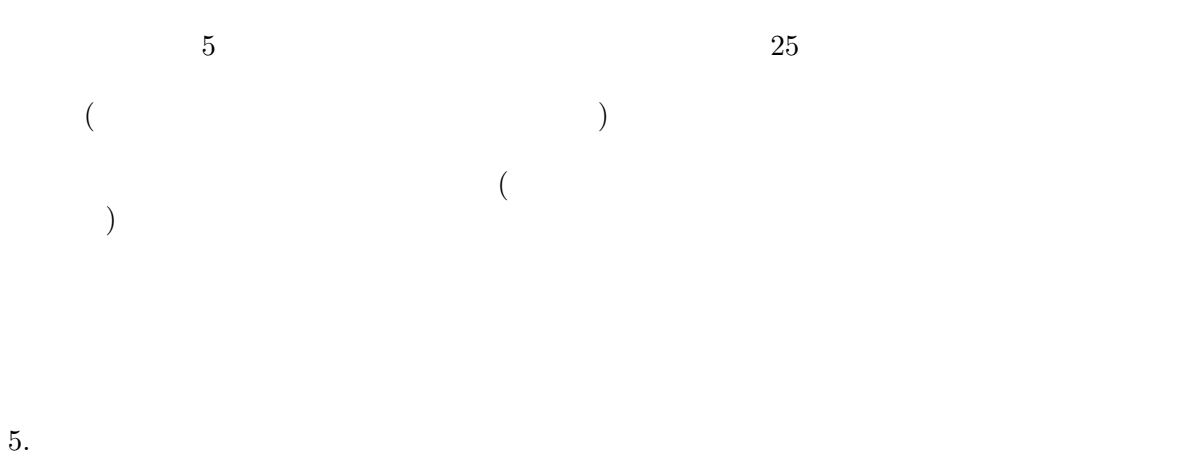

 $($ 

 $4$ 

 $7.$ 

6. 文書の収集

 $3$  $4\phantom{10}\phantom{10}\phantom{1}1$ 

8. 翻訳  $4$ 

9. 契約の終了

10. 将来における本利用許諾契約書の改訂

GNU TEST STATES GRU

http://www.gnu.org/copyleft/<br>GNU GNU TERMS AND TERMS ASSESSED.

 $($ 

 $($ 

) and  $\lambda$ 

#### A: GNU 27

### **A.1**  $\therefore$

Copyright (C) *year your name*. Permission is granted to copy, distribute and/or modify this document under the terms of the GNU Free Documentation License, Version 1.1 or any later version published by the Free Software Foundation; with the Invariant Sections being *list their titles*, with the Front-Cover Texts being *list*, and with the Back-Cover Texts being *list*. A copy of the license is included in the section entitled ''GNU Free Documentation License''.  $($  : Copyright  $(C)$ この文書を、フリーソフトウェア財団発行の GNU フリー文書利用許諾契約書 ( バージョン 1.1 かそれ以降から一つを選択) が定める条件の下で複製、頒布、あるい  $G_{\rm N}$  and  $G_{\rm N}$ 

)

ては本利用許諾契約書と同時に GNU 一般公衆許諾契約書のようなフリーソフトウェア向けライ

# **Concept Index**

 $($ 

# **Function and Type Index**

 $($